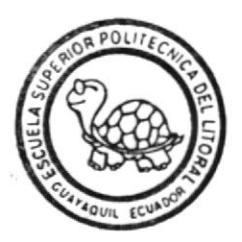

# Escuela Superior Politécnica del Litoral

PROGRAMA DE COMPUTACION **MANUAL DE DISENO** Previa a la Obtención del Título de: Analista de Sistemas TEMA: Sistema de Control de Vehículos Preparado por: Daniel Alexander Vera Paredes Dirigido por: M. A. E. René Bonilla

Año Lectivo 1995 - 1996

Guayaquil

Ecuador

## AGRADECIMIENTO

23 9 23 33 -

A todas esas personas que me ayudaron y me brindaron su apoyo para la elaboración de este proyecto; en especial a mi Jefe, Anal. Moisés Lopez, quien me brindó las facilidades necesarias, de igual manera a mi Director de Tesis, Mae. René Bonilla, quien supo guiarne acertadanente para concluir este trabajo que ahora lleno de satisfacción expongo.

## DEDICATORIA

Dedico este trabajo, fruto de mis esfuerzos, prineramente <sup>a</sup> DIOS, quien me ha acompañado y guardado en todo momento, luego a mis PADRES, por su apoyo tanto moral como económico y por haberme enseñado que el secreto del érito consiste en la tenacidad y la perseverancia,

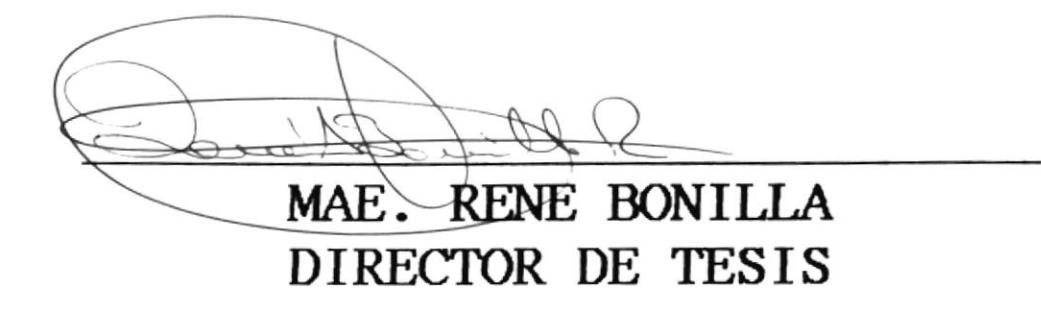

## DECLARACION EXPUESTA

La responsabilidad de los hechos, ideas y doctrinas expuestas en esta tesis me corresponde completamente; y el patrimonio intelectual de los mismos a la Escuela Superior Politécnica del Litoral.

### **TABLA DE CONTENIDO**

#### **CAPITULO 1** DESCRIPCION GENERAL DEL SISTEMA

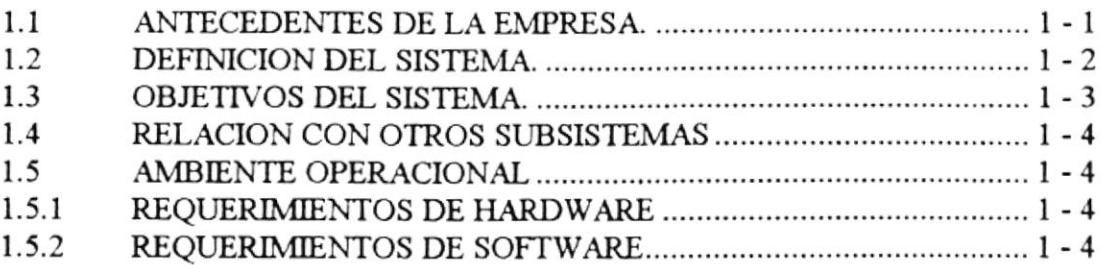

#### **CAPITULO 2**

#### **DIAGRAMAS DEL SISTEMA**

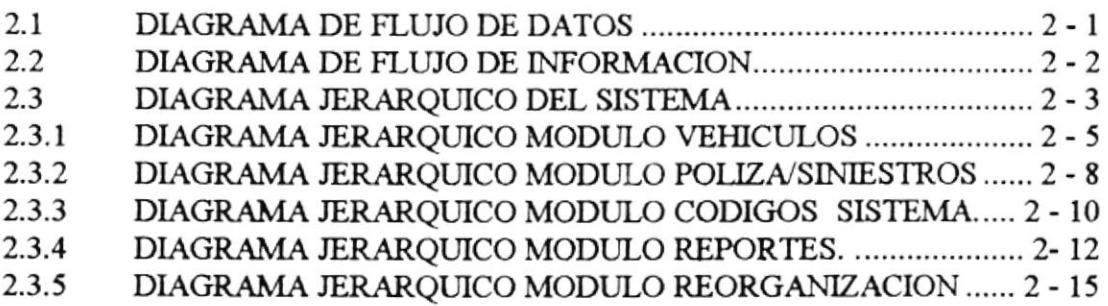

#### **CAPITULO 3**

#### **ESTANDARIZACION DE FORMATOS Y CODIGOS**

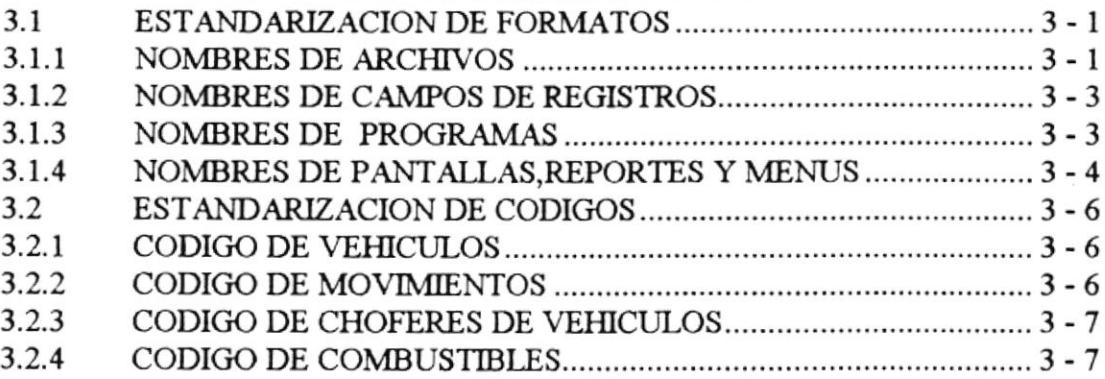

### **CAPITULO 4**

#### **DISEÑO DE ARCHIVOS.**

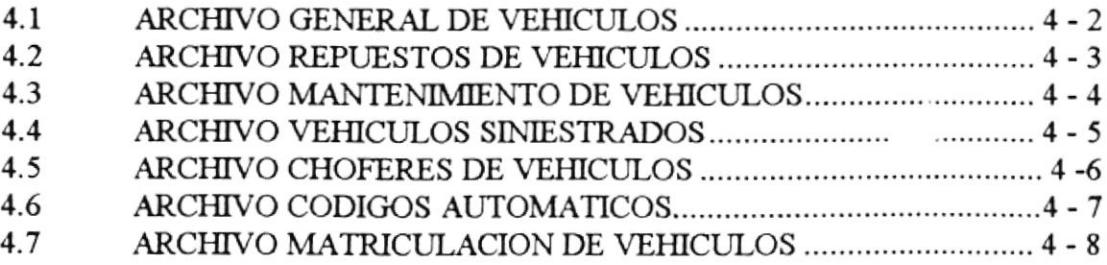

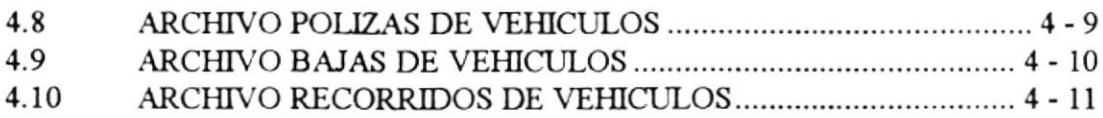

### CAPITULO 5

#### DISEÑO DE PANTALIAS.

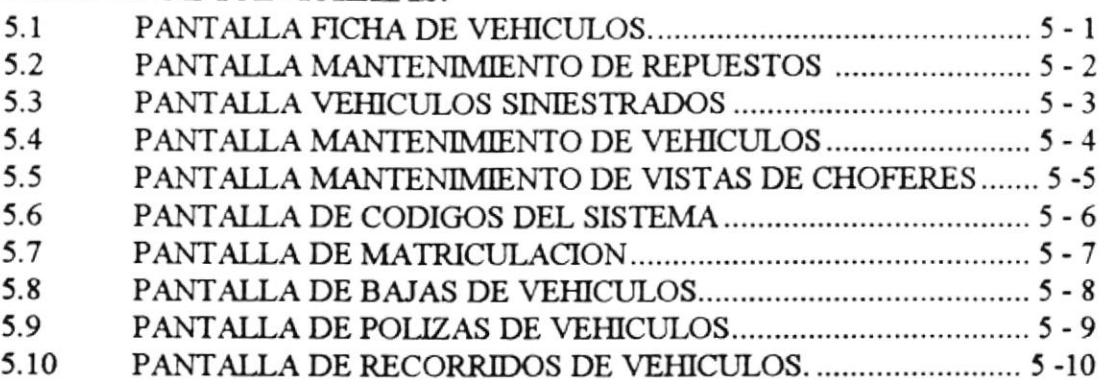

### CAPITULO 6

### DISEÑO DE REPORTES.

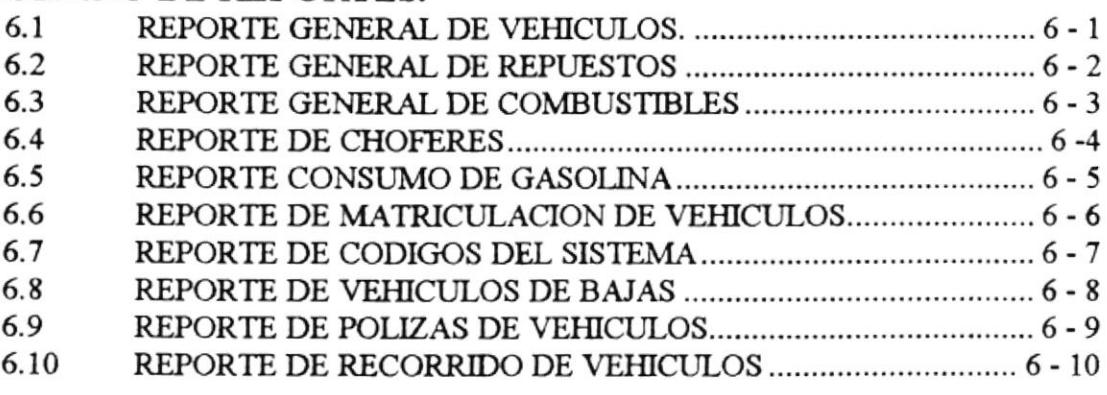

### CAPITULO 7

#### DESCRIPCION DE PROGRAMAS.

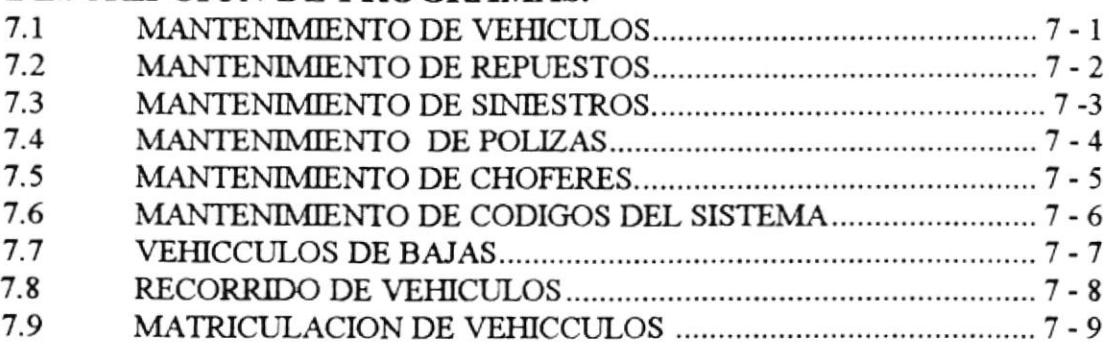

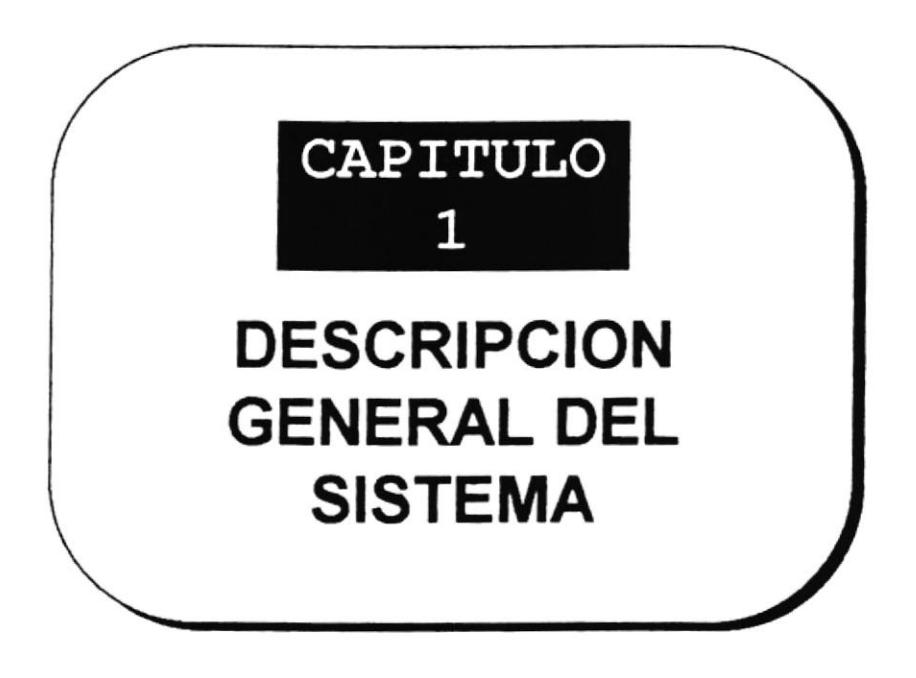

## **CAPITULO 1**

## **DESCRIPCION GENERAL DEL SISTEMA**

#### 1.1 ANTECEDENTES DE LA EMPRESA.

Actualmente la empresa ELECTRICA MILAGRO C.A. se dedica a la compra y comercialización de energía eléctrica.

La empresa se encuentra dividida en areas, las cuales comprenden:

- Técnica

- Financiera
- Planificación
- Relaciones Industriales
- Comercial

El área de Relaciones Industriales consciente de los cambios en materia de automatización se ve en la necesidad de implementar e integrar los sistemas automáticos que le permitan controlar de manera óptima sus procesos y funciones.

Entre las principales funciones que se desea automatizar están las relacionadas con la compra y control de los diferentes vehículos que se manejan en la empresa, entre las cuales tenemos:

- Compra de vehículos
- Asignación de vehículos
- Compra de combustibles
- Consumo de combustibles
- Talleres internos
- Talleres externos
- Póliza de Seguro

#### 1.2 DEFINICION DEL SISTEMA.

El SISTEMA DE CONTROL DE VEHICULOS, permitirá coordinar todas las operaciones en las que se involucren los vehículos de la empresa, permitiendo el ingreso y actualización de la información automáticamente, de esta manera agilitando la obtención de los informes en forma oportuna y precisa.

Las principales actividades que se podrán realizar con el sistema son las siguientes:

- Costos de la vida util de los vehiculos.
- Costo de mano hombre.
- · poder establecer pérdidas y desperfectos de los mismos.

#### I.3 OEIETIVOS DEL SISTEMA.

Los objetivos que se esperan alcanzar con la implementación del SISTEMA DE CONTROL DE VEHICULOS. son basicamente los siguientes.

- Acelerar los procesos contables.
- ¡ Integrar y organizar la información de los vehiculos de la empresa
- o Obtener información actualizada y confiable sobre las operaciones realizadas con los Vehiculos
- ¡ Eliminar la posibilida de errores de cálculo

#### I.4 RELACION CON OTROS §UBSISTEMAS.

El SISTEMA DE CONTROL DE VEHICULOS, se relaciona con los Sistema de Inventarios y control de personal existente, la relación consiste en obtener automáücamente los codigos de empleados y de repuestos que posee la empresa.

#### **1.5 AMBIENTE OPERACIONAL**

El ambiente operacional necesario para el funcionamiento del Sistema de Control de Vehiculos, debe cumplir los requerimientos de hardware y softwares que a continuación se detallan.

#### **1.5.1 REQUERIMIENTOS DE HARDWARE**

Una microcomputadora IBM o compatible con las siguientes características:

- Computador 486 DX
- 4.MB de memoria RAM(como mínimo)
- Disk Drive de  $31/2$
- Impresora de 132 columnas

#### **1.5.2 REQUERIMIENTOS DE SOFTWARE**

para el desarrollo y normal E1 software requerido funcionamiento del sistema es:

- Paquete de Foxpro ver.2.0 (en adelante)
- Sistema operativo 5.0 (en adelante)
- Novell ver 3.11 (en adelante)

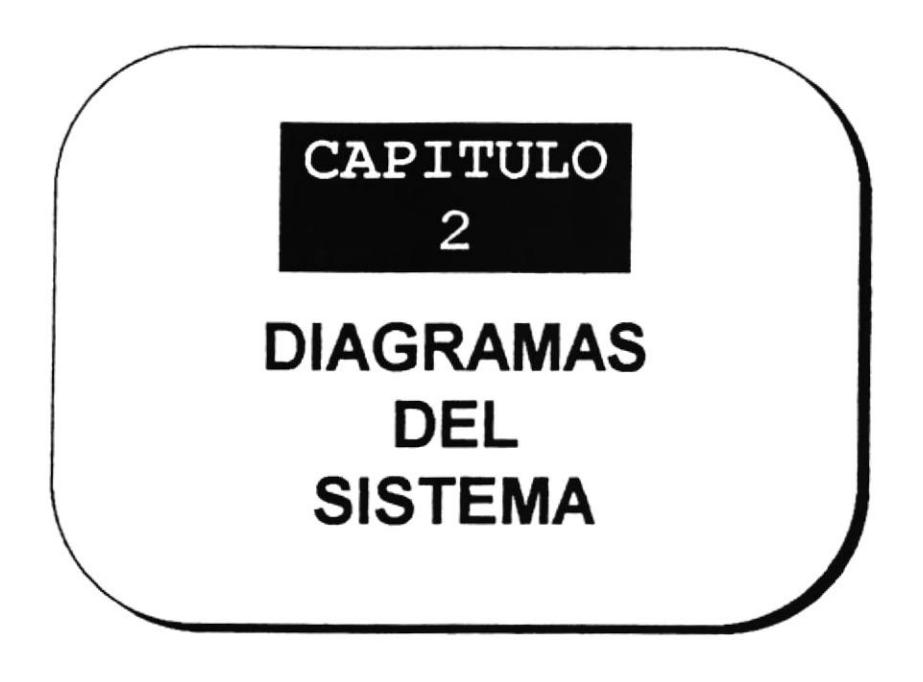

Sistema de Control de Vohiculos

## **CAPITULO 2**

## DIAGRAMAS DEL SISTEMA

## 2.1 DIAGRAMA DE FLUJO DE DATOS.

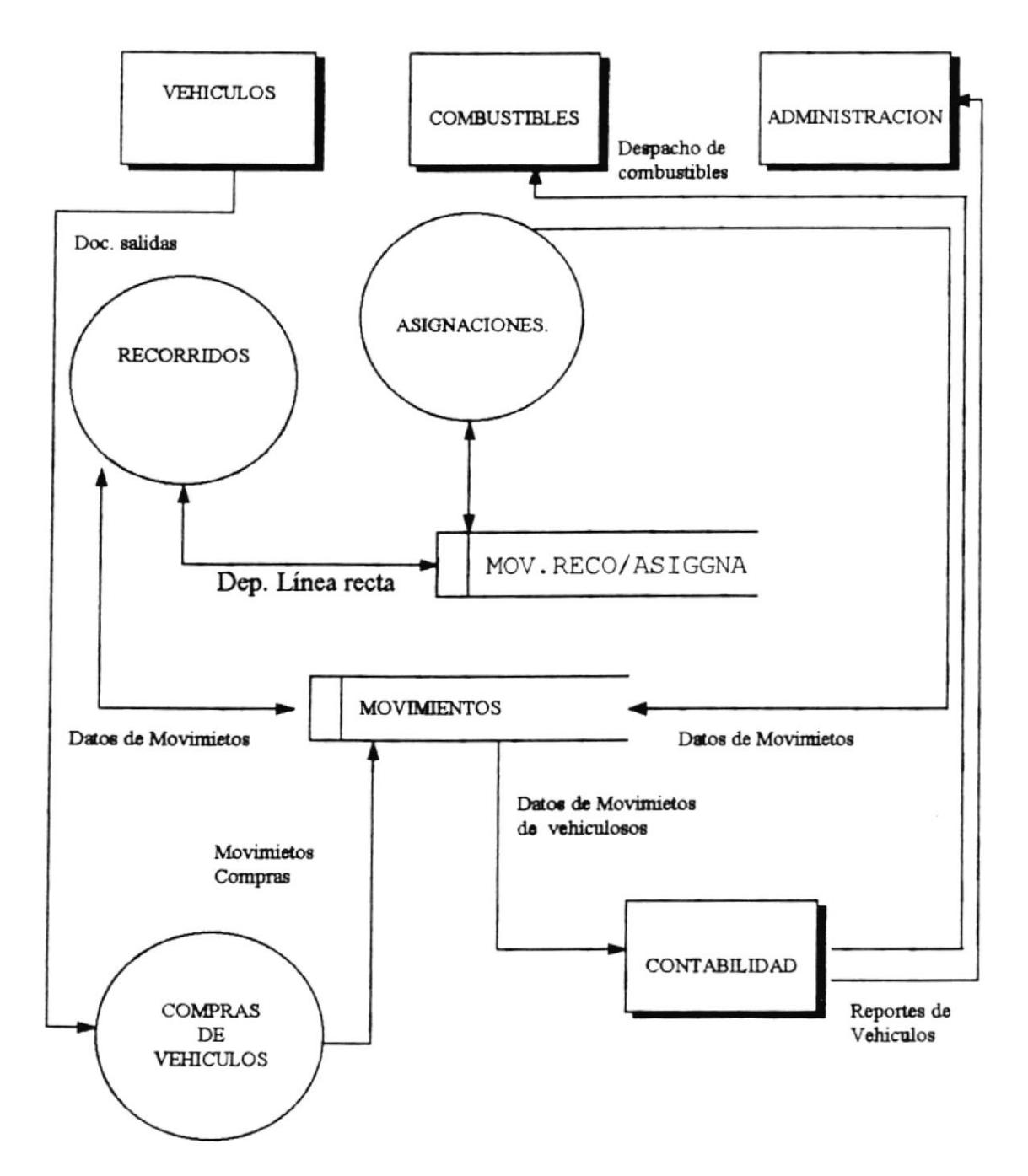

### 2.2 DIAGRAMA DE FLUJO DE INFORMACION.

 $\overline{\phantom{a}}$ 

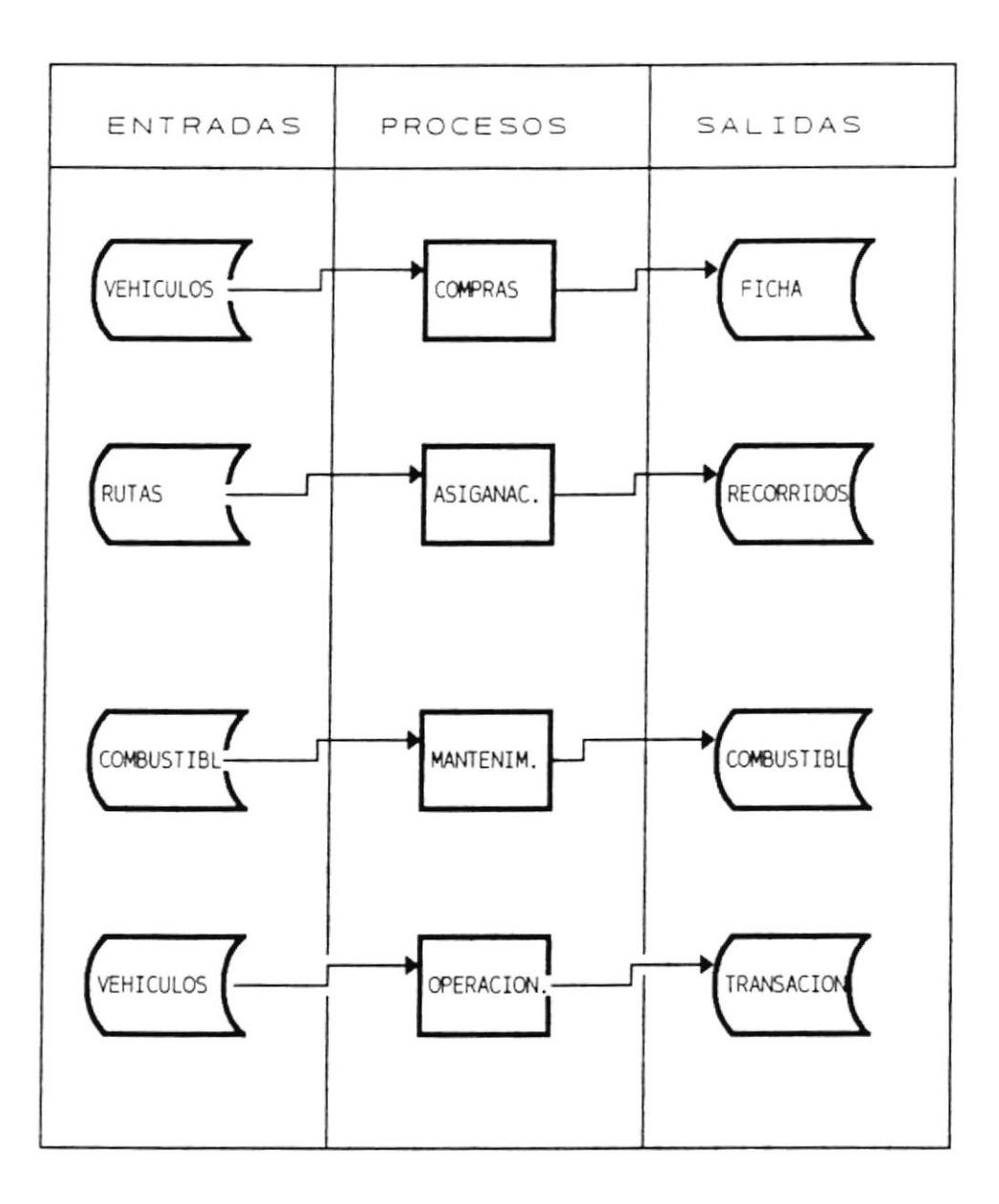

### 2.3 DIAGRAMA JERARQUICO DEL SISTEMA.

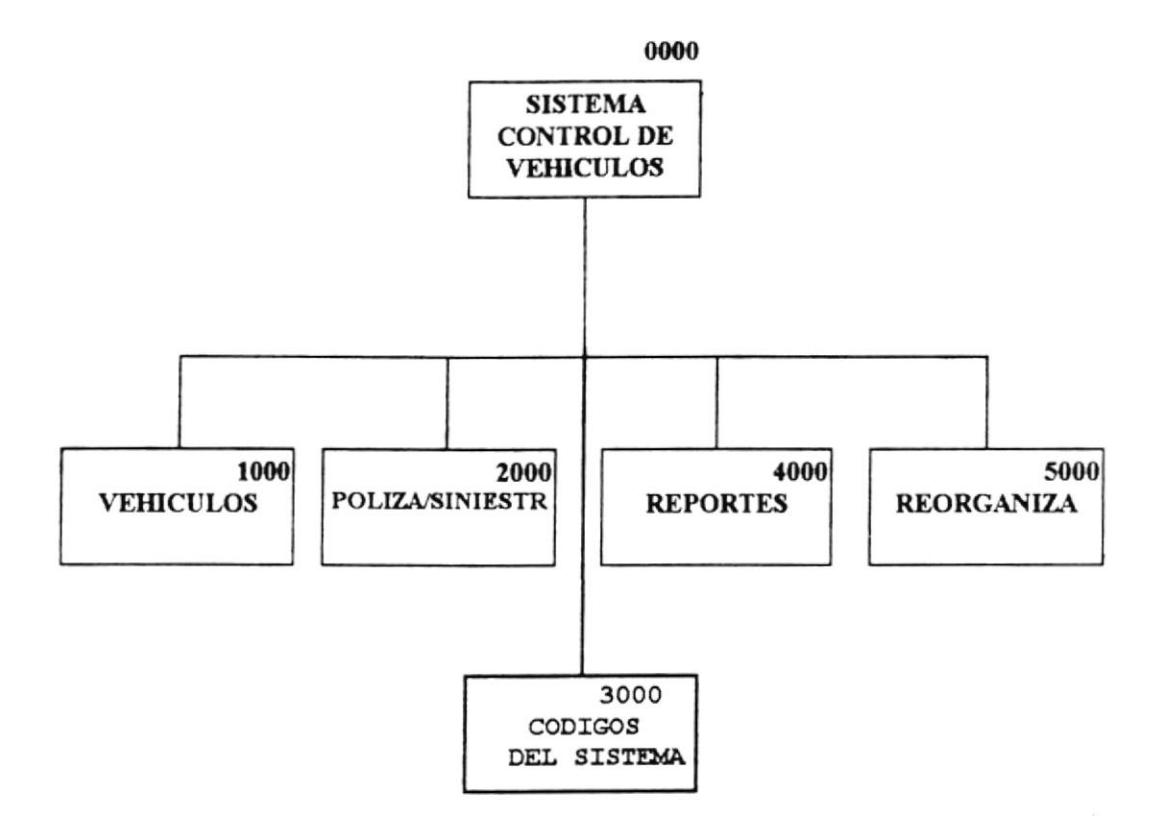

#### **NARRATIVA**

#### 1000 VEHICULOS

Este módulo permite dar mantenimiento a todas las operaciones concernientes al control de los vehículos que maneja el Sistema.

#### 2000 POLIZAS/SINIESTROS

Este módulo permite dar mantenimiento a todas las operaciones concernientes al control de las pólizas y siniestros de los vehículos que maneja el Sistema.

#### 3000 CODIGOS DEL SISTEMA.

Este módulo permite dar mantenimiento a los códigos automáticos de las operaciones que se manejan el Sistema de Control de vehículos

#### 4000 REPORTES.

Este módulo permite obtener por pantalla o impresora los reportes sugeridos en el Sistema de Control de Vehículos.

#### **5000 REORGANIZACION**

En este módulo se podra reorganizar las tablas del Sistema por cualquier falla de energía o caída del Sistema...

## 2.3.1 DIAGRAMA JERARQUICO DEL MODULO **VEHICULOS.**

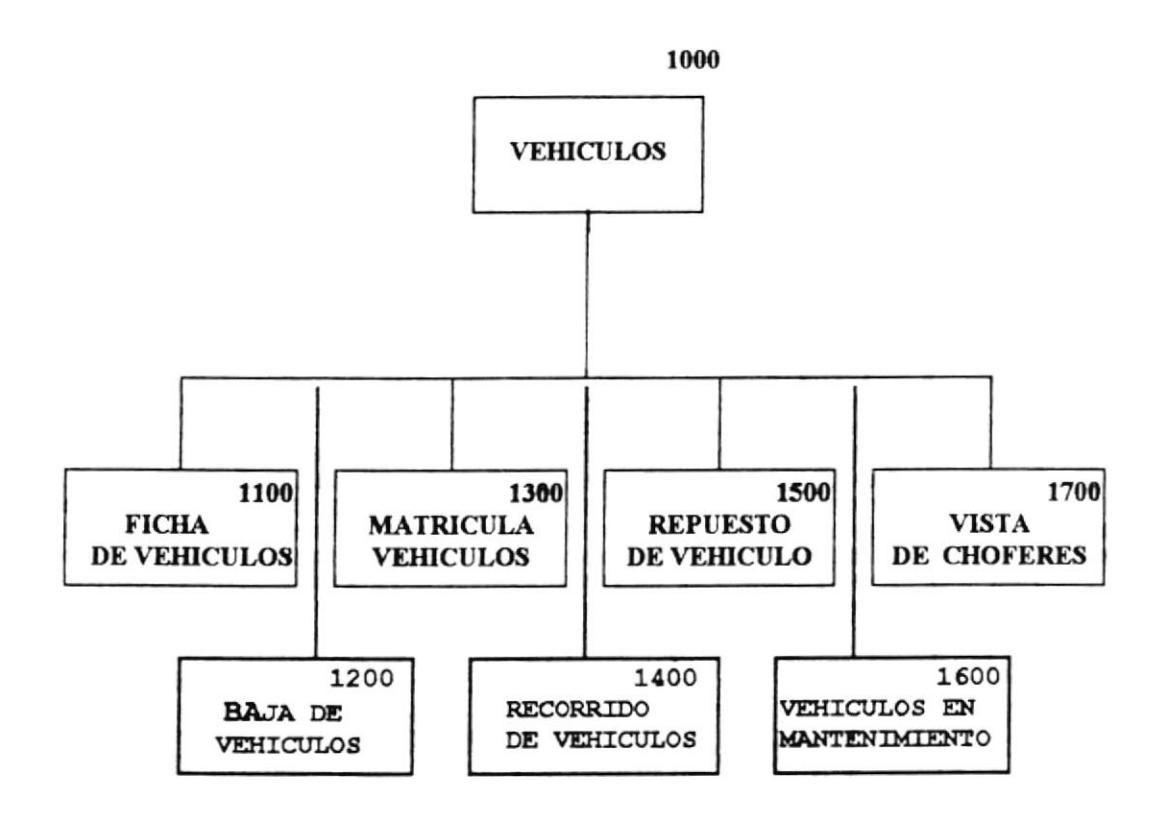

#### **NARRATIVA DE VEHICULOS**

#### 1100 FICHA DE VEHICULOS.

módulo permite realizar mantenimiento a los datos Este correspondientes a la ficha de los vehículos asignados a sus correspondientes choferes que maneja el sistema.

#### 1200 BAJA DE VEHICULOS.

Este módulo permite realizar las operaciones mantenimiento de baja de los vehículos.

#### **1300 MATRICULACION DE VEHICULOS.**

Este módulo permite realizar las operaciones de matriculación de los vehículos.

#### 1400 RECORRIDO DE LOS VEHICULOS.

Este módulo permite realizar las operaciones de los diferentes recorridos que realizan los vehículos.

#### 1500. REPUESTOS DE VEHICULOS.

Este módulo permite realizar las operaciones de mantenimiento de repuestos de los Vehículos.

#### 1600 VEHICULOS EN MANTENIMIENTO.

Este módulo permite realizar las operaciones de los diferentes mantenimientos a los que son sometidos los vehículos.

#### 1700 VISTA DE CHOFERES.

Este módulo permite obtener una vista de los choferes de los vehículos.

## 2.3.2 DIAGRAMA JERARQUICO DEL MODULO POLIZAS/SINIESTROS.

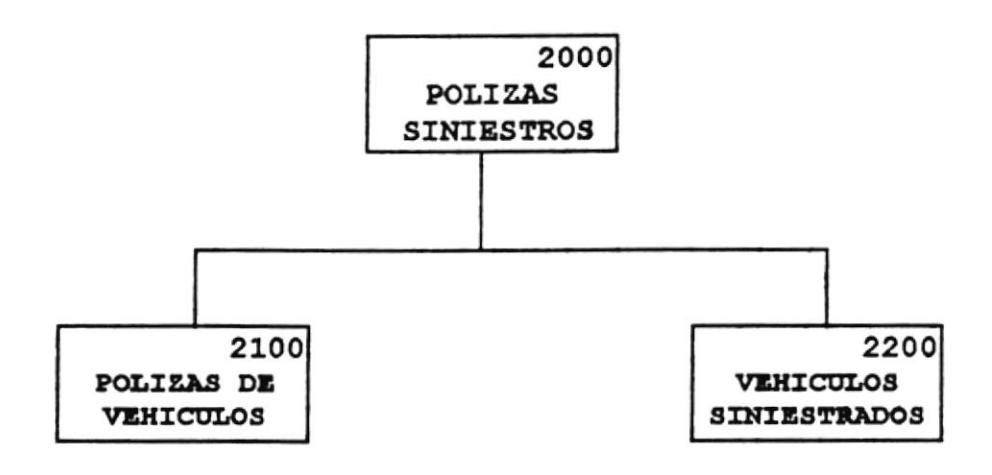

Pág. 2-8

#### **NARRATIVA DE POLIZAS/SINIESTROS**

#### 2100 POLIZAS DE VEHICULOS.

Este módulo permite realizar las operaciones anuales de las polizas de los vehículos en el periodo correspondiente.

#### 2200 VEHICULOS SINIESTRADOS.

Este módulo permite realizar las operaciones correspondientes a los siniestros que tuvieren los vehículos.

## 2.3.3 DIAGRAMA JERARQUICO DEL MODULO CODIGOS DEL SISTEMA.

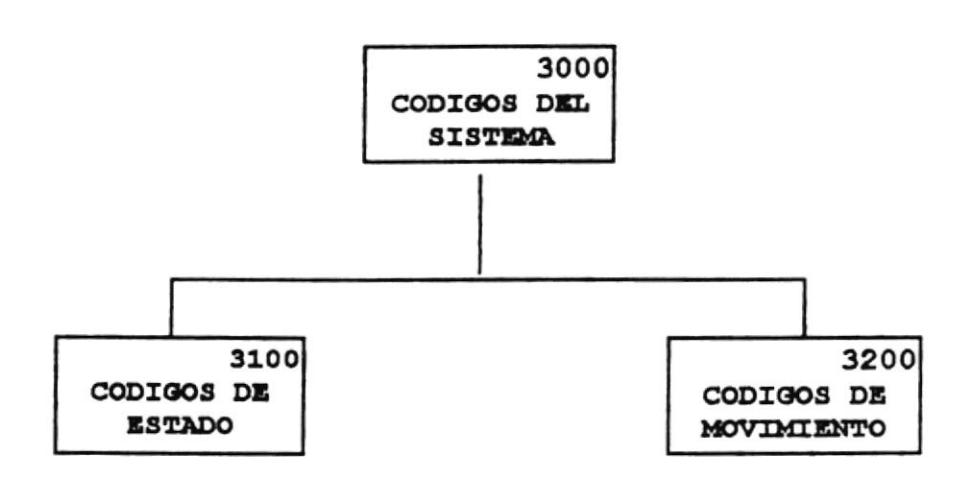

#### **NARRATIVA DE CODIGOS DEL SISTEMA**

#### 3100 CODIGOS DE ESTADOS.

Este módulo permite dar mantenimiento a los codigos del estado de los vehículos.

#### 3200 CODIGOS DE MOVIMIENTOS.

Este módulo permite dar mantenimiento a los codigos de los movimientos de las operaciones de los vehículos.

## 2.3.4 DIAGRAMA JERARQUICO DEL MODULO **REPORTES.**

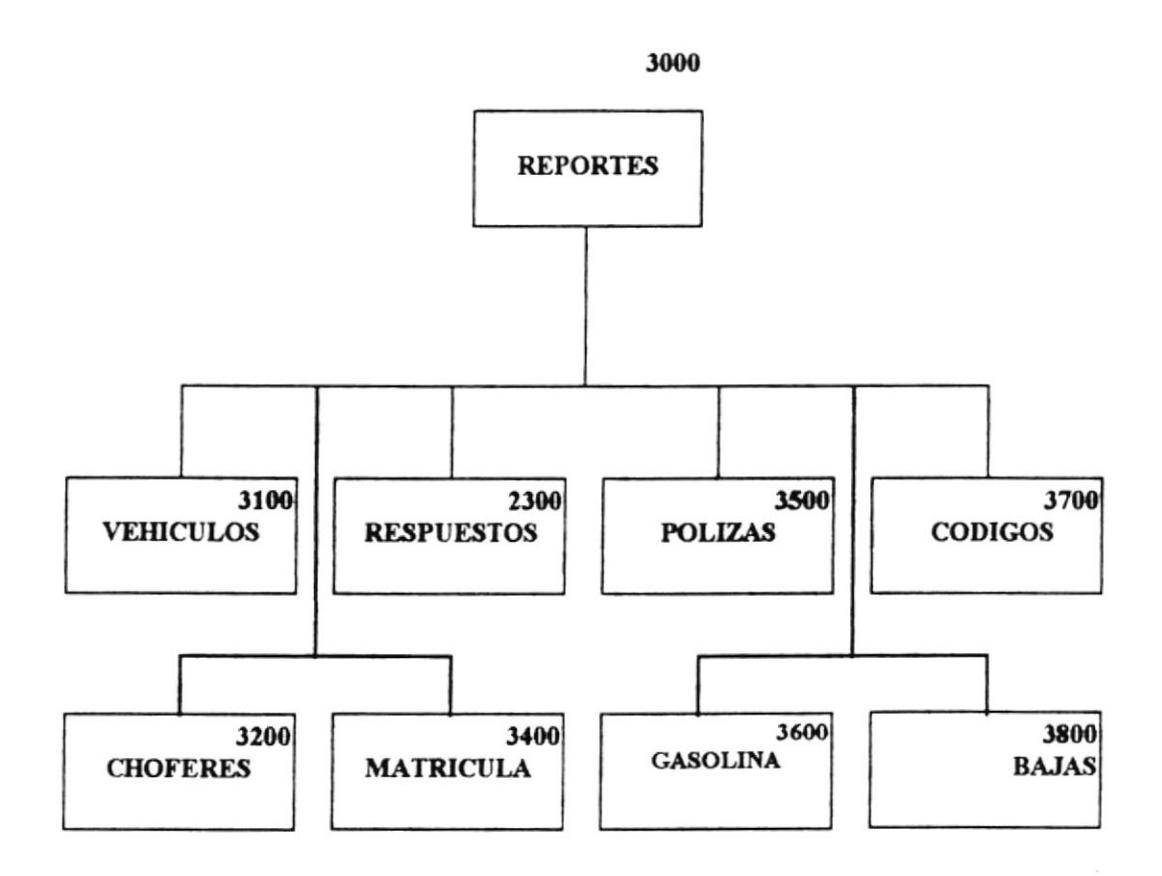

Pág. 2 - 12

#### **NARRATIVA DEL MODULO REPORTES**

#### 3100 VEHICULOS.

Este modulo permite tomar informacion ya sea por pantalla o impresora de los diferente vehículos con que cuenta la empresa.

#### 3200 CHOFERES.

Este modulo permite tomar informacion ya sea por pantalla o impresora de los diferente choferes con que cuenta la empresa

#### 3300 RESPUESTOS.

Este modulo permite tomar informacion ya sea por pantalla o impresora de los diferente repuestos con que cuenta la empresa

#### 3400 MATRICULA.

Este modulo permite tomar informacion ya sea por pantalla o impresora de los diferente matriculaciones de los vehículos de la empresa

#### 3500 POLIZAS.

Este modulo permite tomar informacion ya sea por pantalla o impresora de los diferentes polizas de los vehículos con que cuenta la empresa

#### 3600 GASOLINA.

Este modulo permite tomar informacion ya sea por pantalla o impresora de los diferentes consumo de gasolina por parte de los vehículos.

#### 3700 CODIGOS.

Este modulo permite tomar informacion ya sea por pantalla o impresora de los codiogos con que cuenta el sistema de control de vehículos.

#### 3800 BAJAS.

Este modulo permite tomar informacion ya sea por pantalla o impresora de los vehículos dados de baja en la empresa

## 2.3.5 DIAGRAMA JERARQUICO DEL MODULO REORGANIZACION.

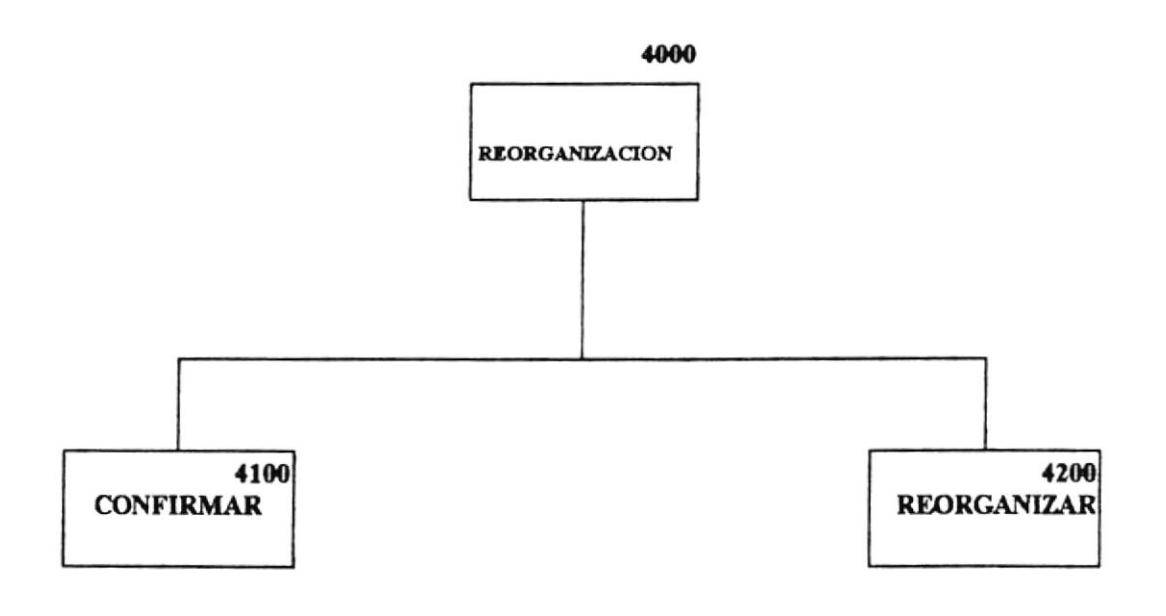

#### **NARRATIVA DE REORGANIZACION**

#### 4100 CONFIRMAR.

Esta opción permite confirmar o no la reorganizacion de los archivos del sistema.

#### 4200 REORGANIZACION.

Desde esta opción se reindexan las tablas que utiliza el Sistema de Vehículos.

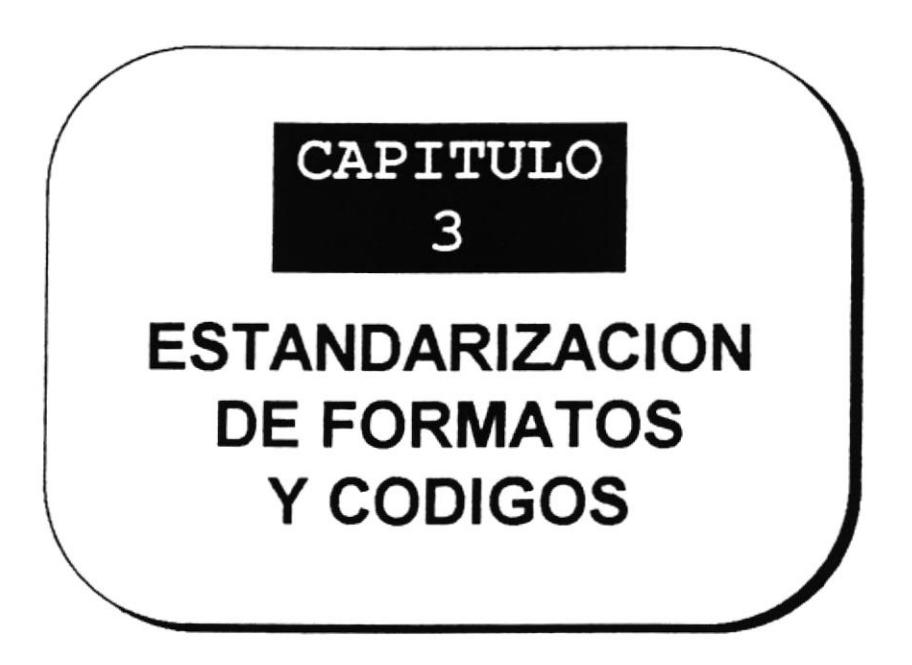

## **CAPITULO 3**

## **ESTANDARIZACION DE FORMATOS Y CODIGOS**

#### 3.1. ESTANDARIZACION DE FORMATOS.

Con el objetivo de unificar los nombres a utilizarse en el sistema, y permitir así una mayor facilidad al momento de la codificación y mantenimiento, se presenta la siguiente estandarización, para los formatos:

#### 3.1.1. NOMBRES DE ARCHIVOS.

Longitud : 8 Bytes.

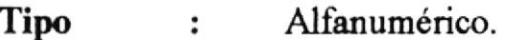

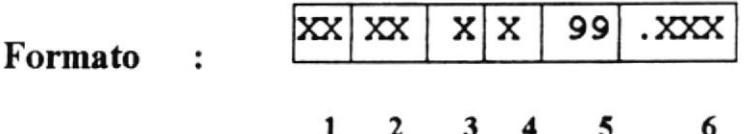

#### 1.- Identificación del Sistema

 $SV = S$ istema de Control Vehiculos

#### 2.- Identificación Autodescriptiva

 $VE = Vehiculos.$  $CB = Combutibles$ 

- $PS =$  Polizas Seguros.
- $CH = Choferes$
- $RP =$  Repuestos
- $CS =$  Codigos del Sistema
- $RV =$  Recorridos de Vehiculos

#### 3.- Tipo de archivo

 $M = M$ aestro  $T = Transacciones$  $B =$ Tablas  $\mathbf{O} = \text{Ortos}$ 

#### 4.- Frecuencia

 $P = Permanente$  $T = Temporal$  $H = Histórico$ 

#### 5.- No. de Secuencia

00-99

#### 6.- Extensión:

 $DBF = Datos$  $IDX = Indice$ 

#### 3.1.2 NOMBRES DE CAMPOS DE REGISTROS

Longitud 9 Bytes.  $\ddots$ 

Tipo Alfanumérico.  $\ddot{\cdot}$ 

 $|XX|XX$ XXXX Formato  $\ddot{\cdot}$  $\mathbf{1}$  $\overline{2}$  $\overline{\mathbf{3}}$  $\overline{\mathbf{4}}$ 

#### 1.- Identificación del Sistema

SV=Sistemade Control de Vehiculos

#### 2.- Identificación Autodescriptiva

 $CS = \text{Codigos}$  del Sistema

3.- Separador

3.- Nombre Autodescriptivo del campo

#### **3.1.3 NOMBRES DE PROGRAMAS**

Longitud 8 Bytes.  $\ddot{\phantom{1}}$ :

Alfanumérico. Tipo  $\ddot{\cdot}$ 

> x XXX  $\ddot{\cdot}$

> > $\mathbf{1}$  $\mathbf{2}$

> > > 1.- Identificación del Sistema

 $\overline{\mathbf{4}}$ 

999

 $\overline{\mathbf{3}}$ 

Formato

SV=Sistemade Control de Vehiculos

#### 2.- Separador

## 3.- Idenülcación del módulo el que

## pertenece

- $I = Módulo de Ingressos$
- M= Módulo de Mantenimiento
- $C =$  Módulo de Consulta/Reportes
- $P =$  Módulo de Procesos Especiales

#### 4.- Número de secuencia del programe

#### dentro del módulo

000-999

#### 3.1.4 NOMBRES DE PANTALLAS, REPORTES, Y MENUES

Longitud : 8 Bytes.

Tipo Alfanumérico.

Formato  $\cdot$ :

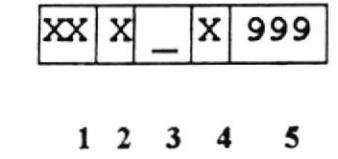

#### 1.- Identifcación del Sistema

SV=Sistema de Control de Vehiculos

#### 2.- Identificación

 $P =$  Pantalla  $R =$ Reporte  $M = Menú$ 

#### 2.- Separador

#### 3.- Identificación del módulo al que

#### pertenece

- $I = M\acute{o}$ dulo de Ingresos
- $M =$ Módulo de Mantenimiento
- $R = M\acute{o}dulo de Consulta/Reportes$
- $S =$ Módulo de Sistema

### 4.- Número de secuencia del programa dentro del módulo

000-999

#### **3.2 ESTANDARIZACION DE CODIGOS**

Las entidades y atributos que se utilizan en el sistema estarán codificadas de la siguiente manera:

### 3.2.1 CODIGO DE VEHICULOS

3 Bytes. Longitud :

Tipo Numérico.  $\mathbf{r}$ 

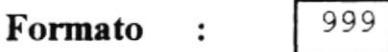

#### 3.2.2 CODIGO DE MOVIMIENTOS

Longitud : 6 Bytes.

**Tipo** : Numérico.

999999 Formato :

#### Número consecutivo generado entre

01-999999
#### 3.2.3 CODIGO DE CHOFERES DE VEHICULOS

4 Bytes. Longitud :

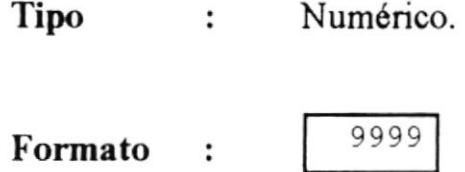

#### **3.2.4 CODIGO DE COMBUSTIBLES**

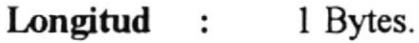

Tipo : Numérico.

Formato :

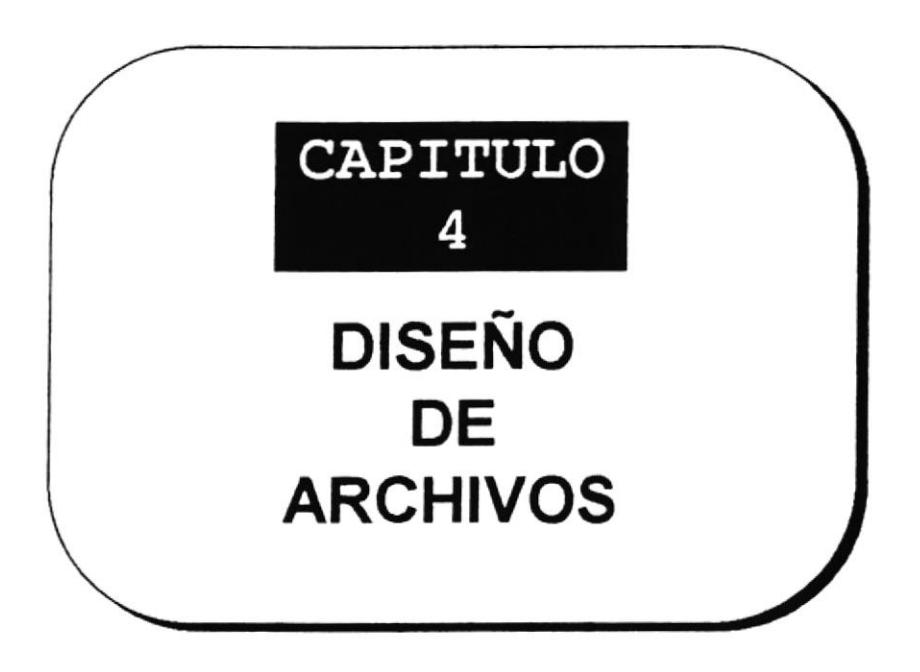

# **CAPITULO 4**

# **DISEÑO DE ARCHIVOS**

En este capitulo se detallan cada uno de los archivos que se utilizan en el Sistema de Control de Vehiculos, la estructura de sus registros y el tipo de dato que se almacena en cada campo.

# 4.1 GENERAL DE VEHICULOS.

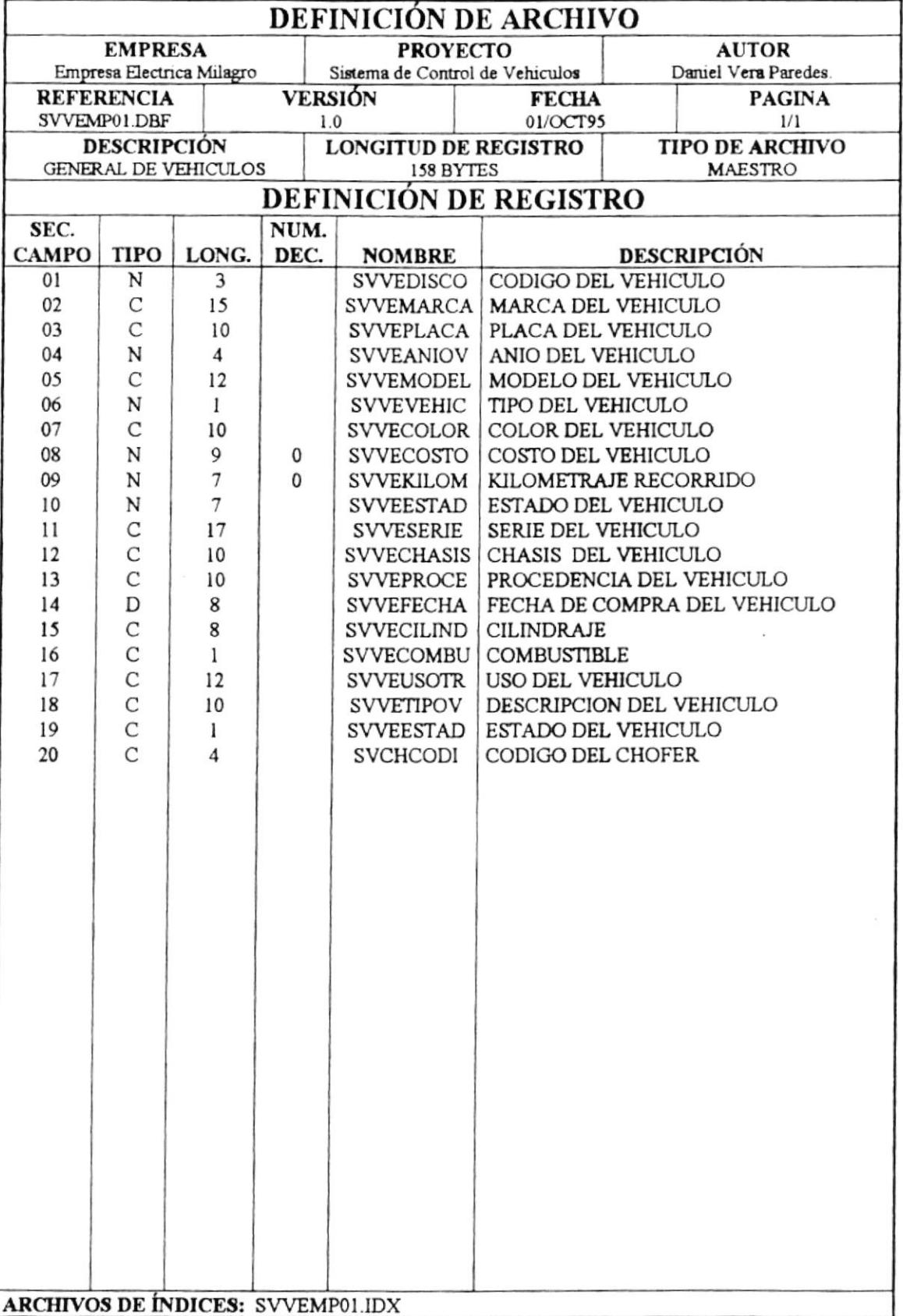

## 4.2 RESPUESTOS DE VEHICULOS.

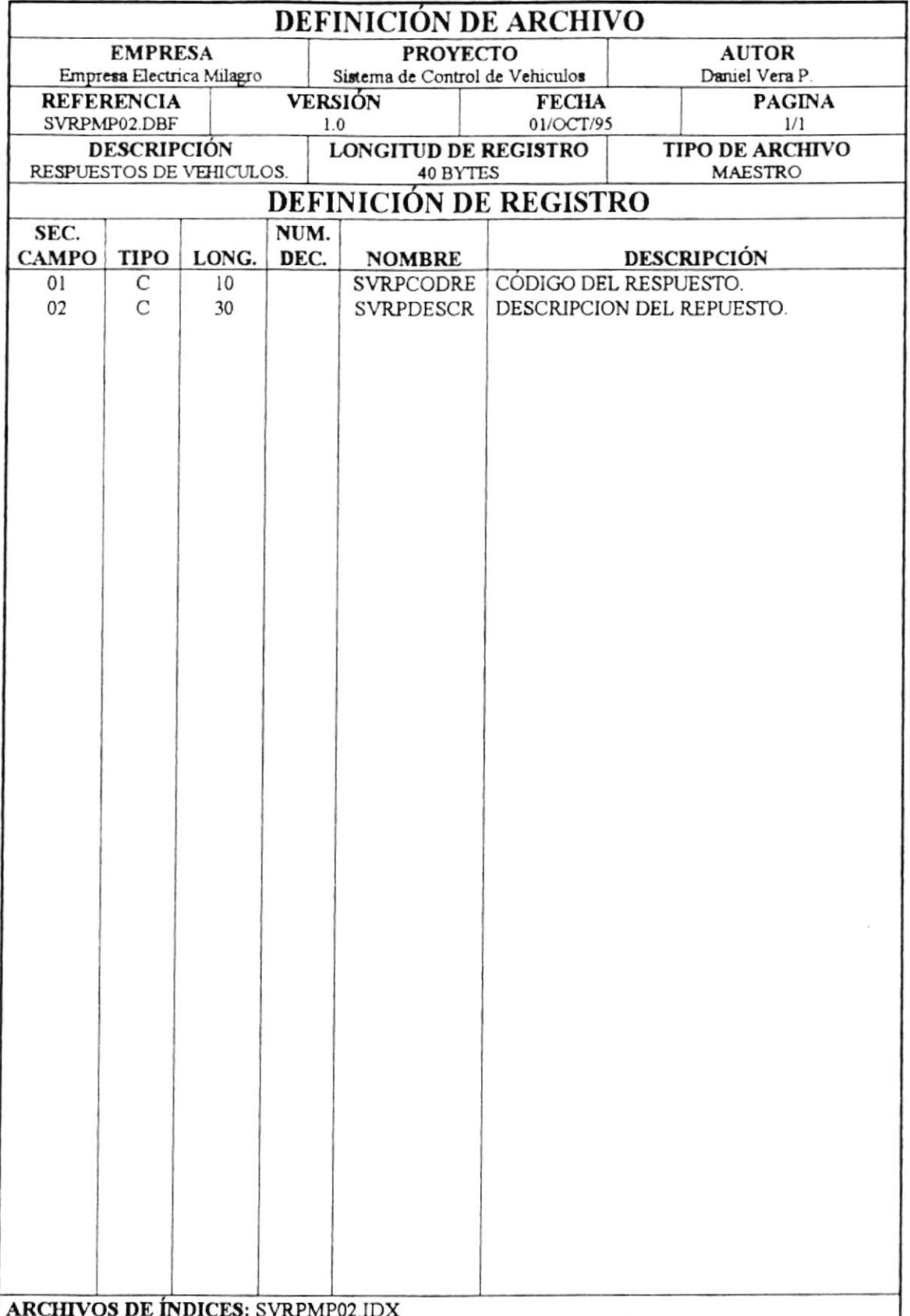

## **4.3 MANTENIMIENTO DE VEHICULOS**

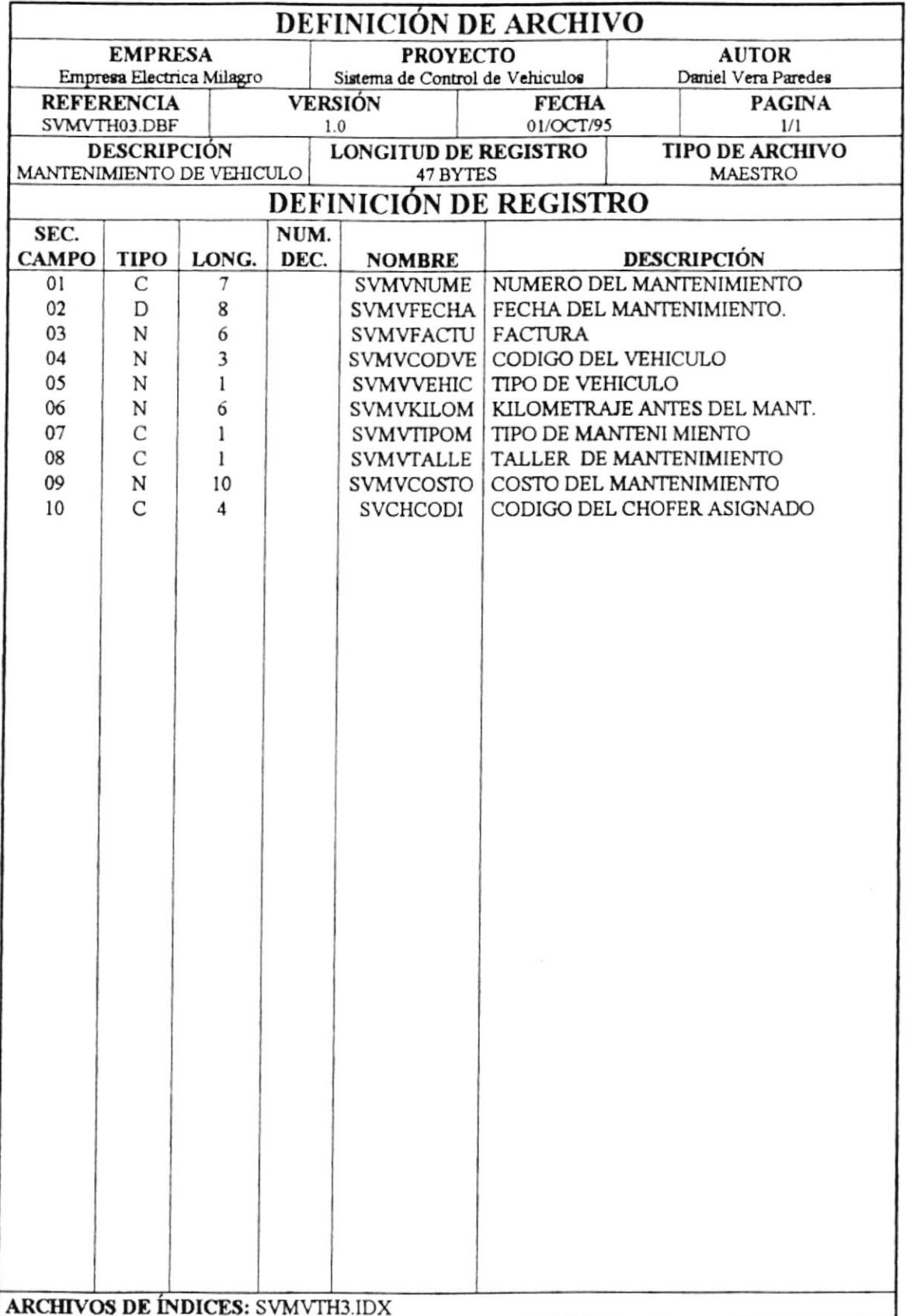

#### **4.4 VEHICULOS SINIESTRADOS.**

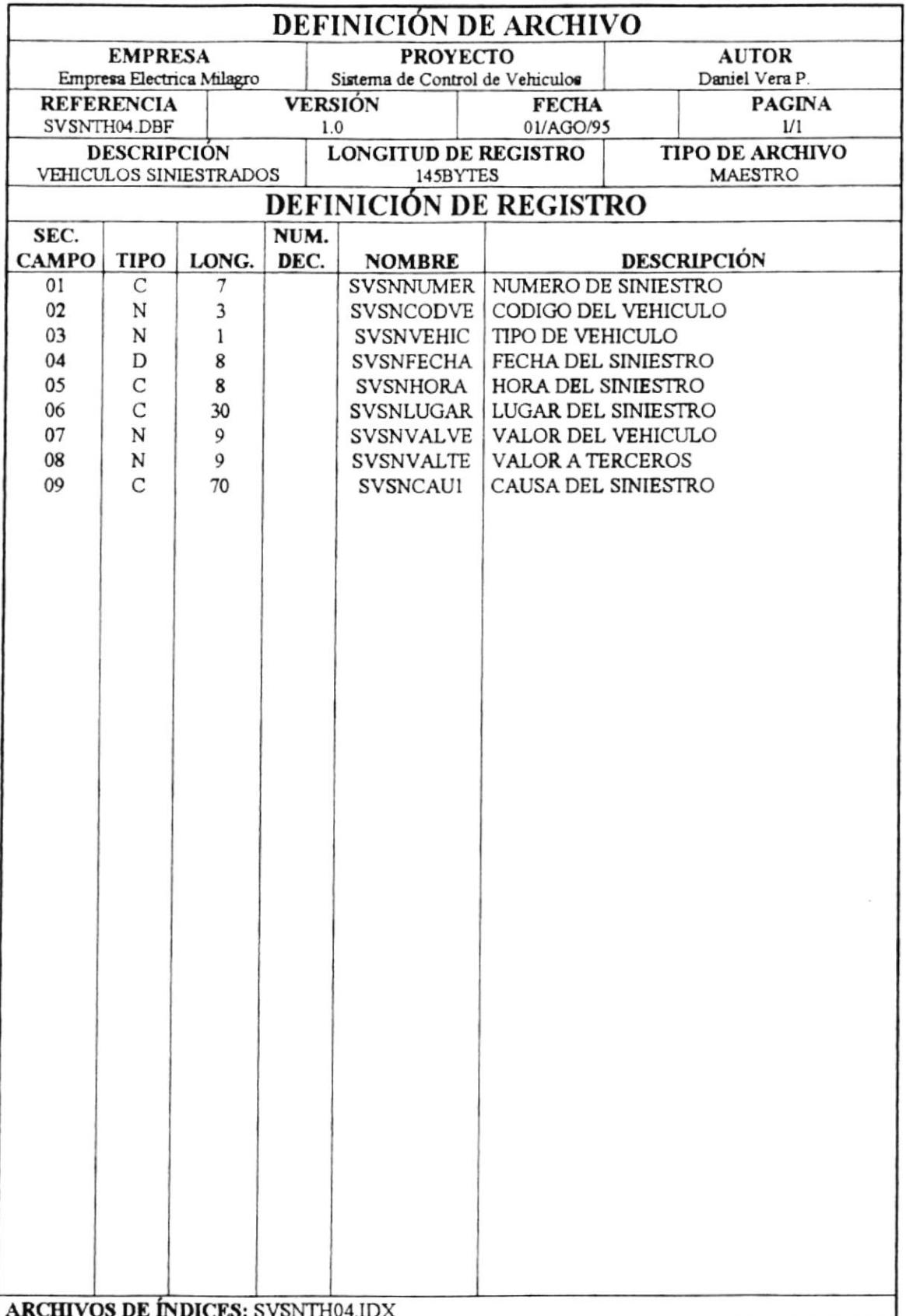

## **4.5 CHOFERES DE VEHICULOS.**

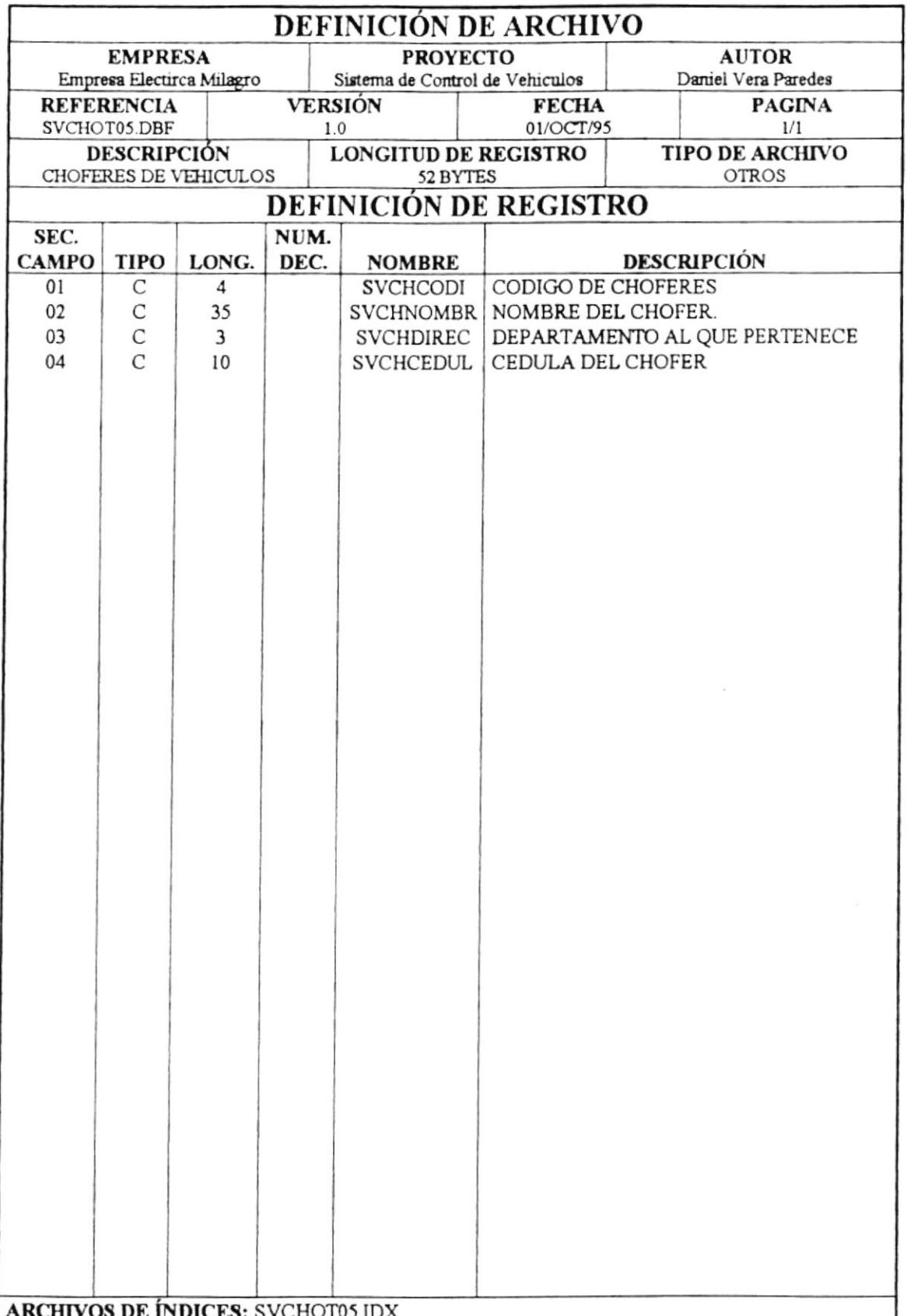

# 4.6 CODIGOS AUTOMATICOS.

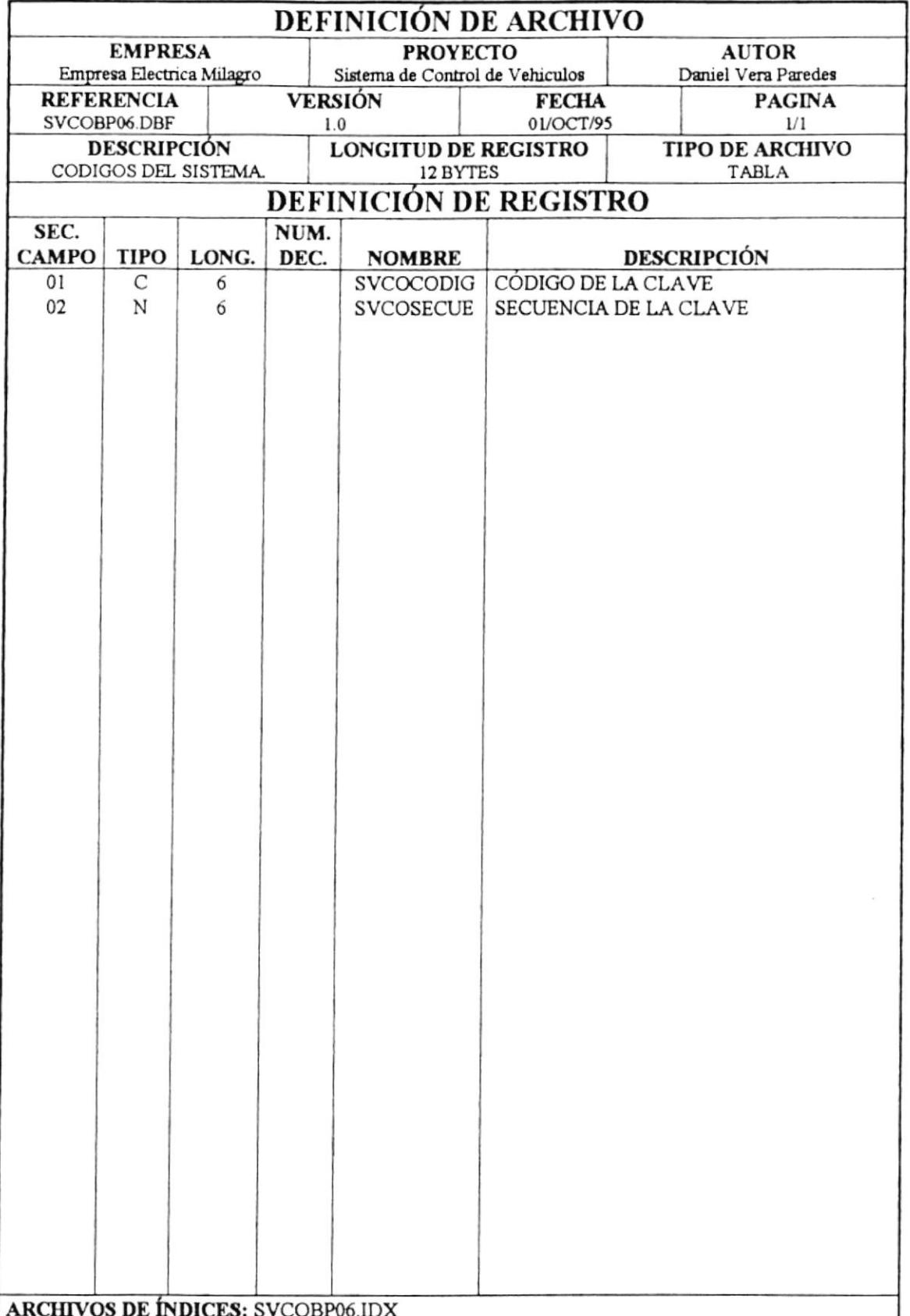

#### 4.7 MATRICULACION DE VEHICULOS.

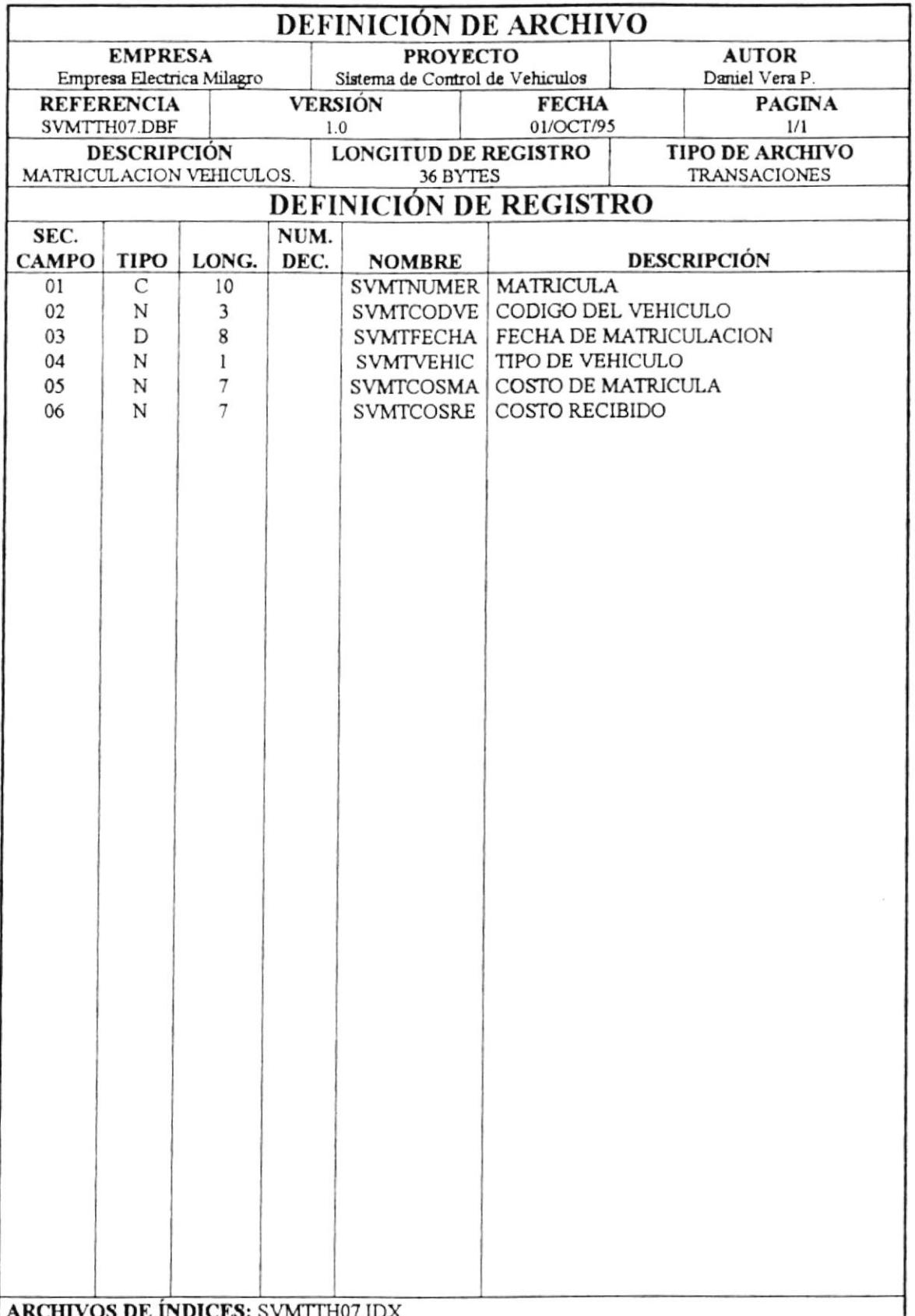

# **4.8 POLIZAS DE VEHICULOS**

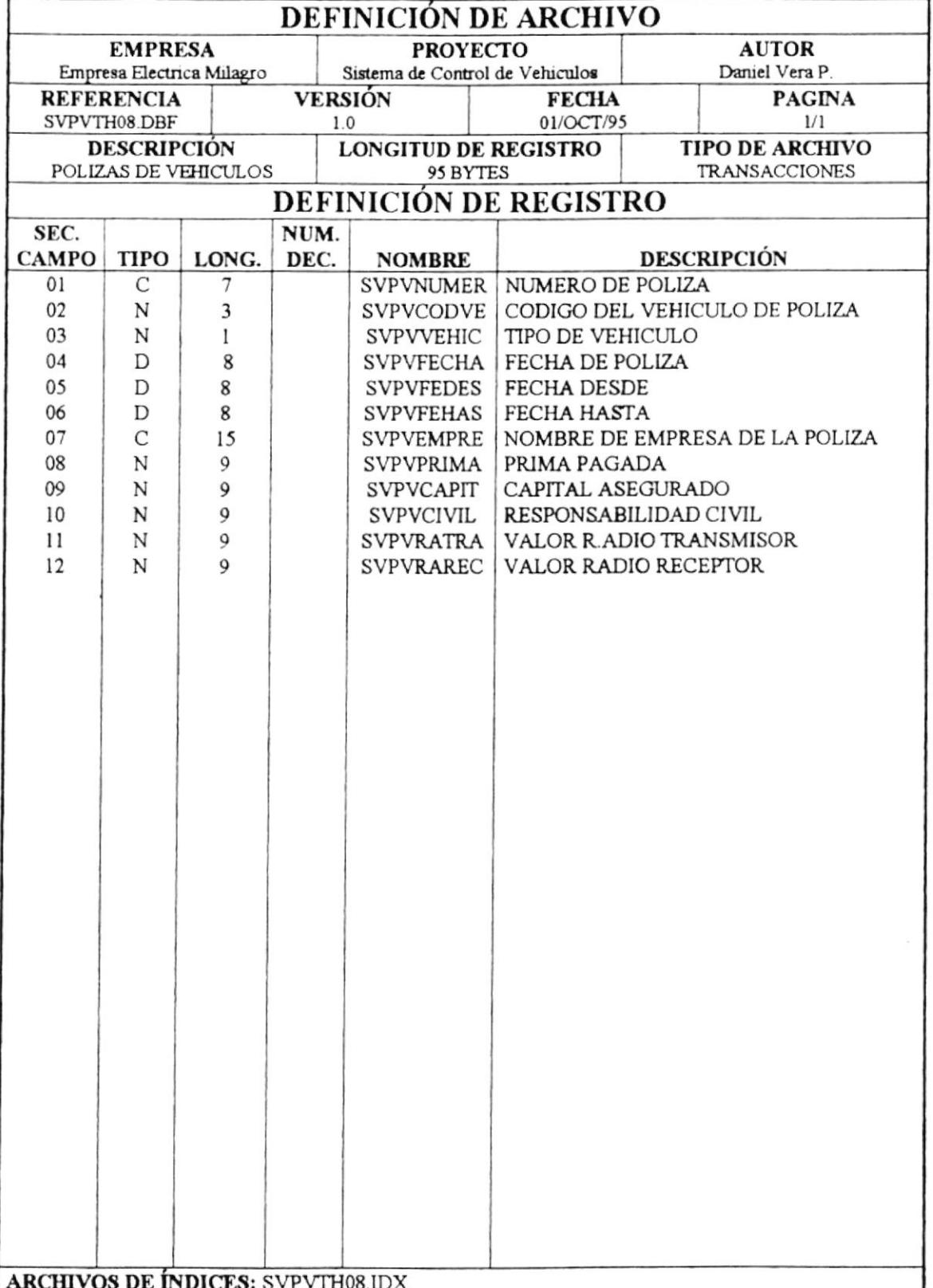

#### 4.9 BAJAS DE VEHICULOS.

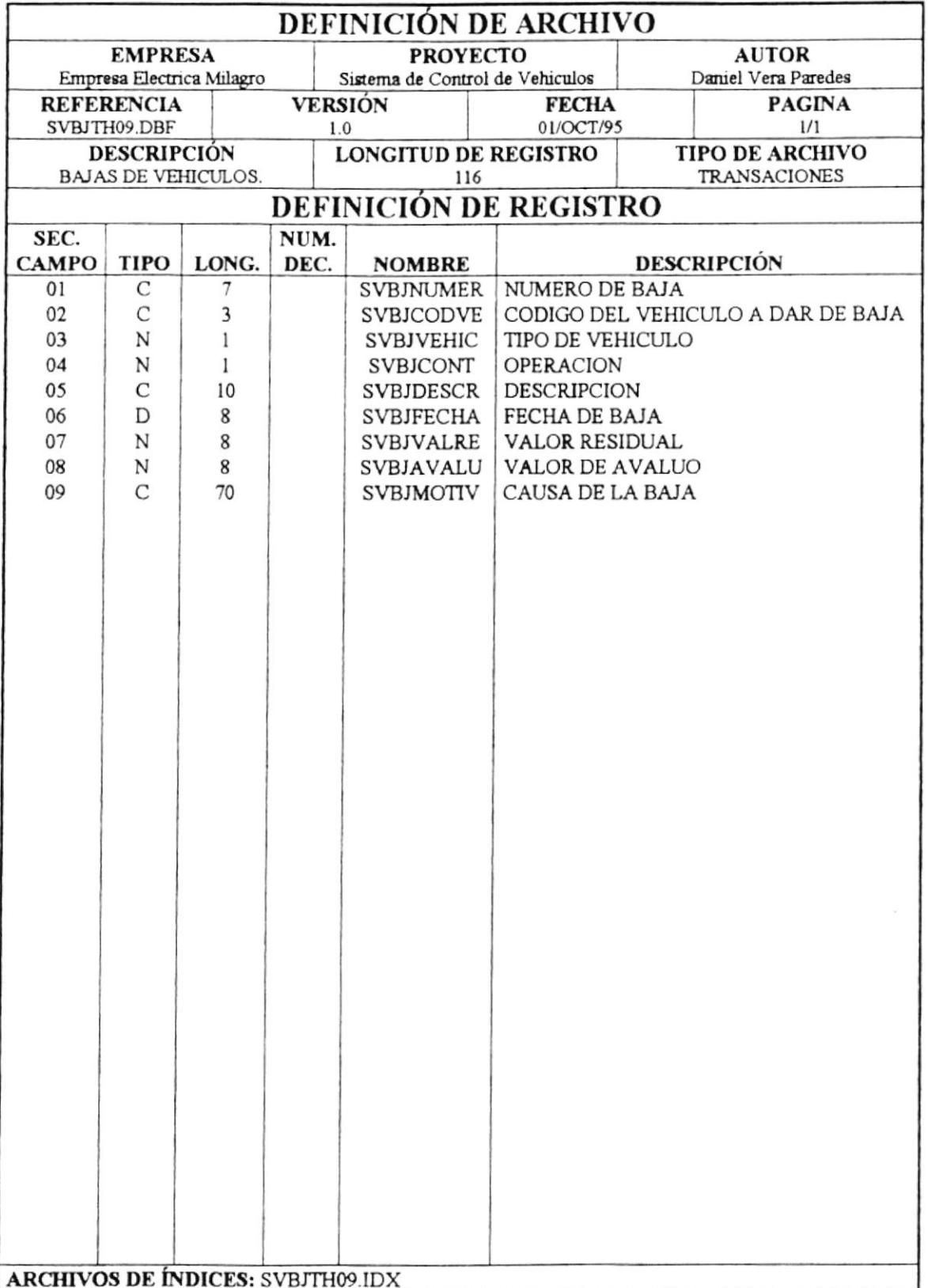

### 4.10 RECORRIDO DE VEHICULOS.

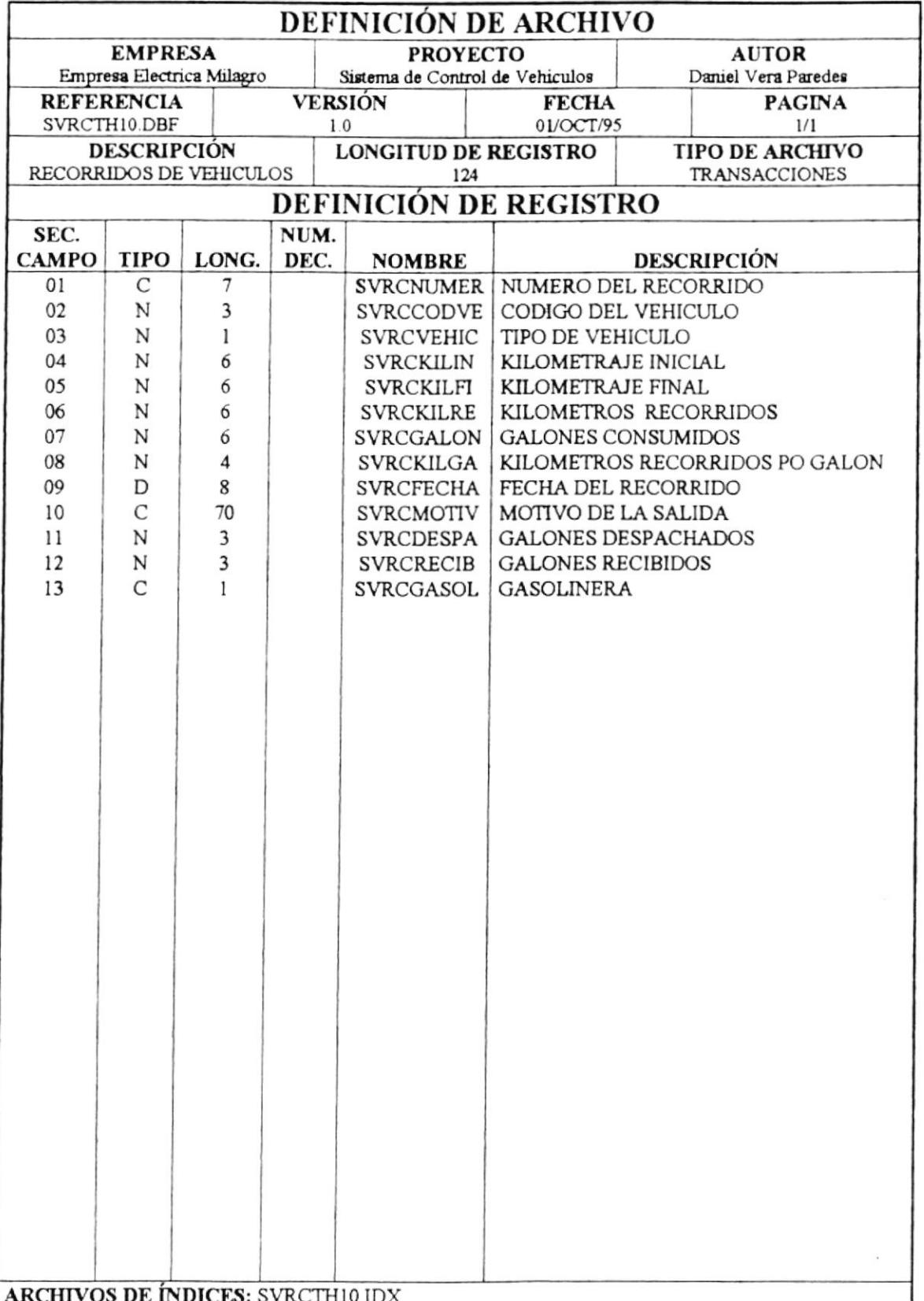

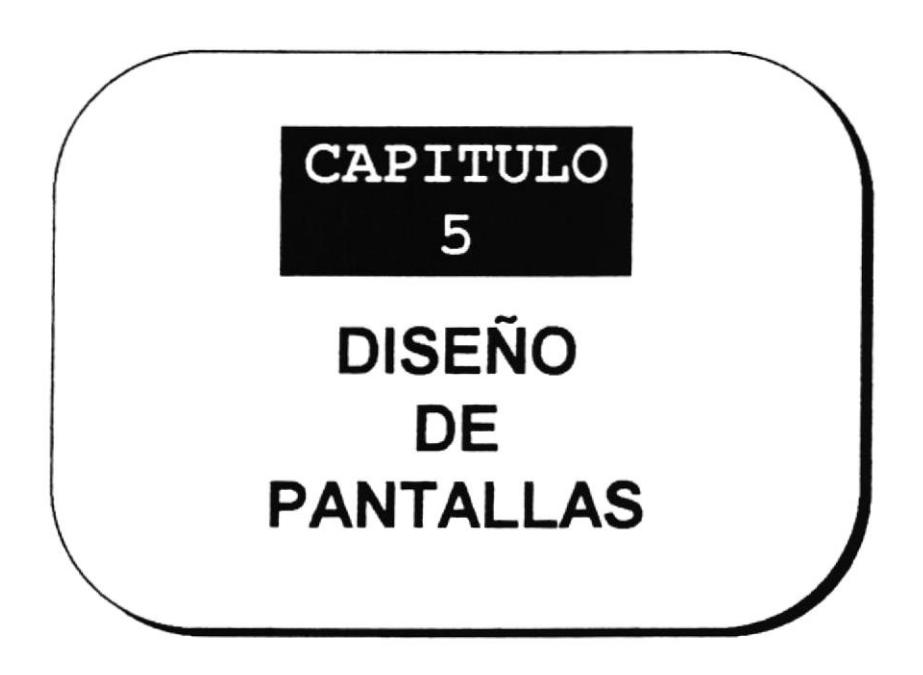

## **CAPITULO 5 DISENO DE PANTALLAS**

#### 5.1 PANTALLA DE FICHA DE VEHICULOS.

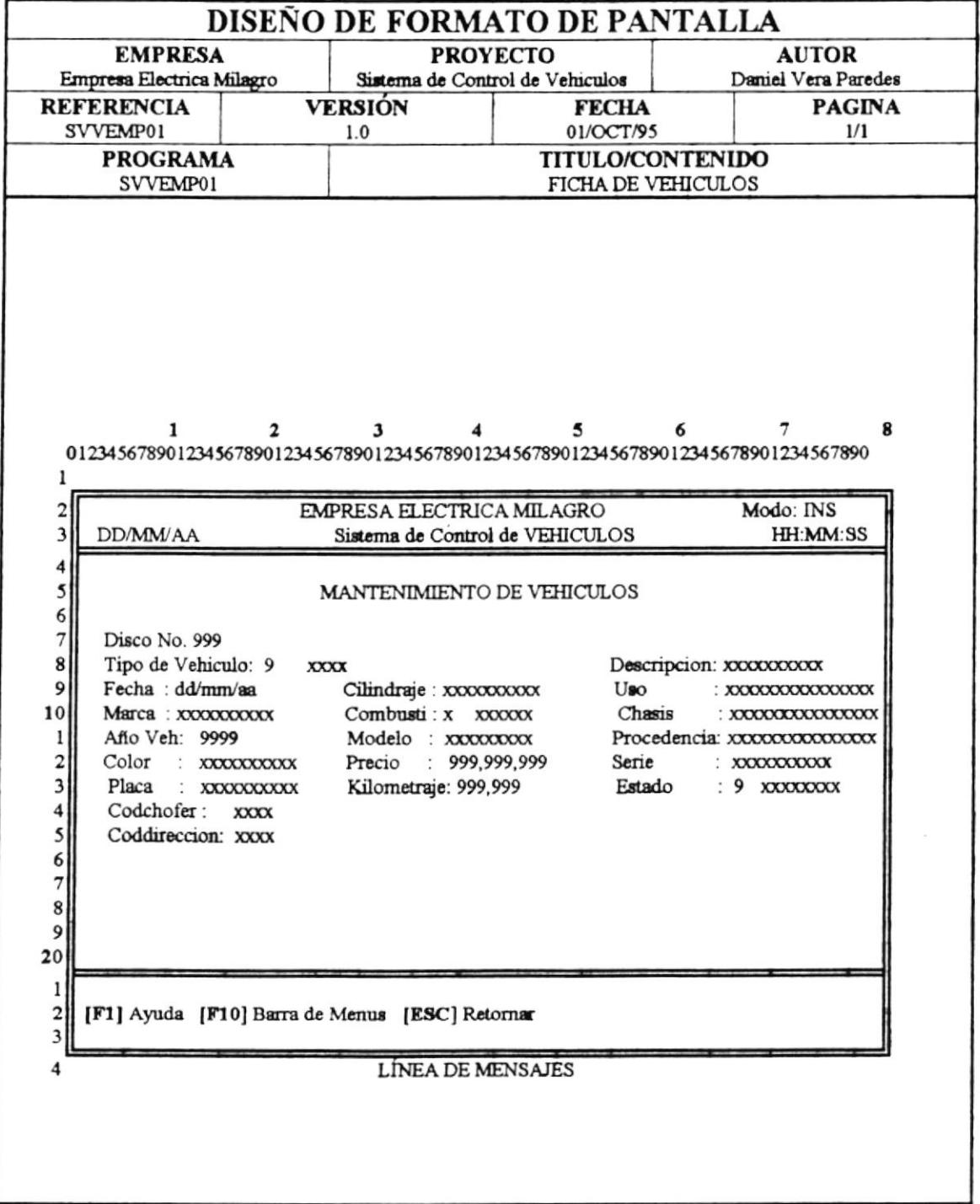

## 5.2 PANTALLA DE REPUESTOS DE VEHICULOS.

 $\mathbf{r}$ 

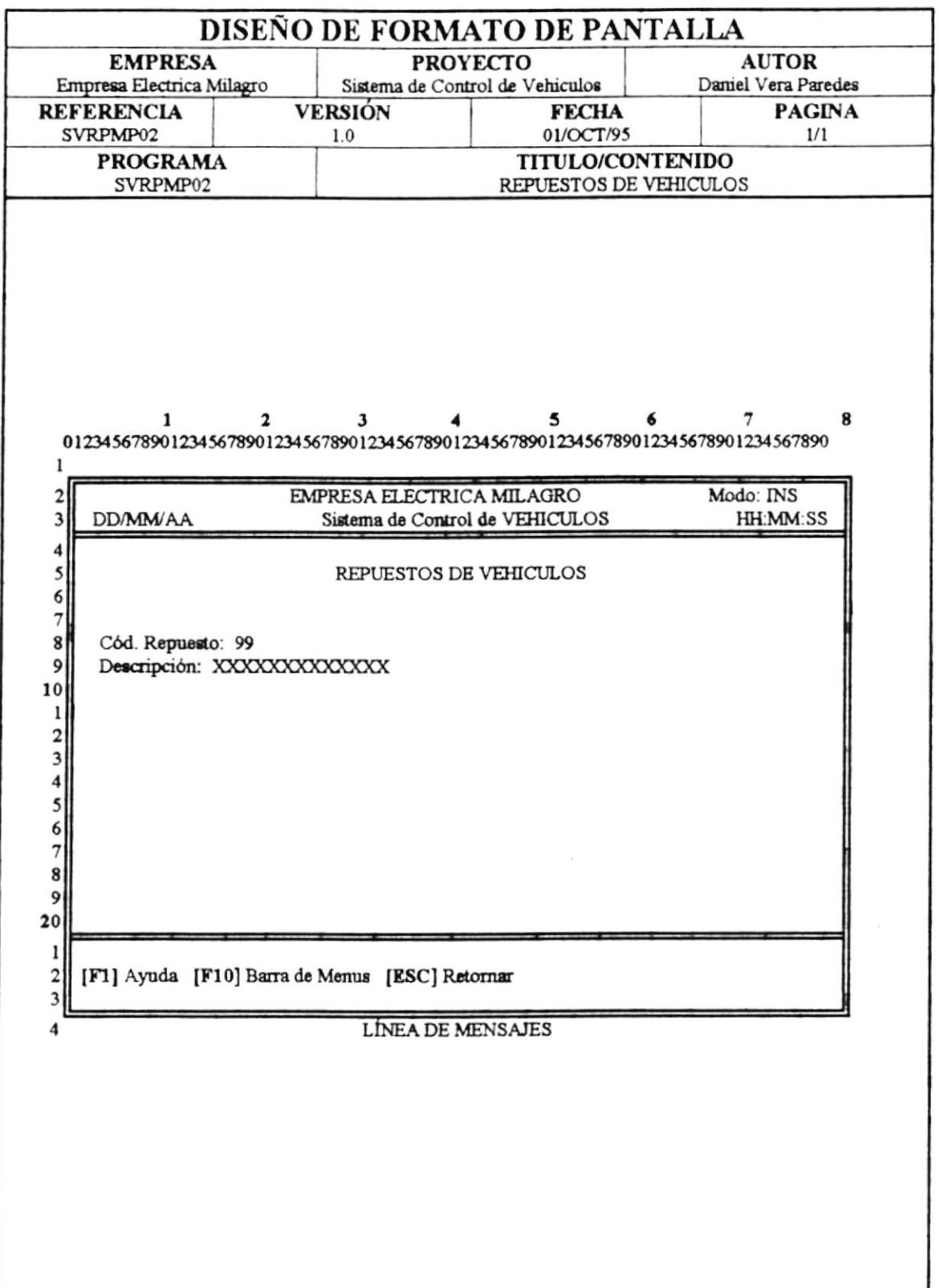

## 5.3 PANTALLA DE VEHICULOS SINIESTRADOS.

 $\cdot$ 

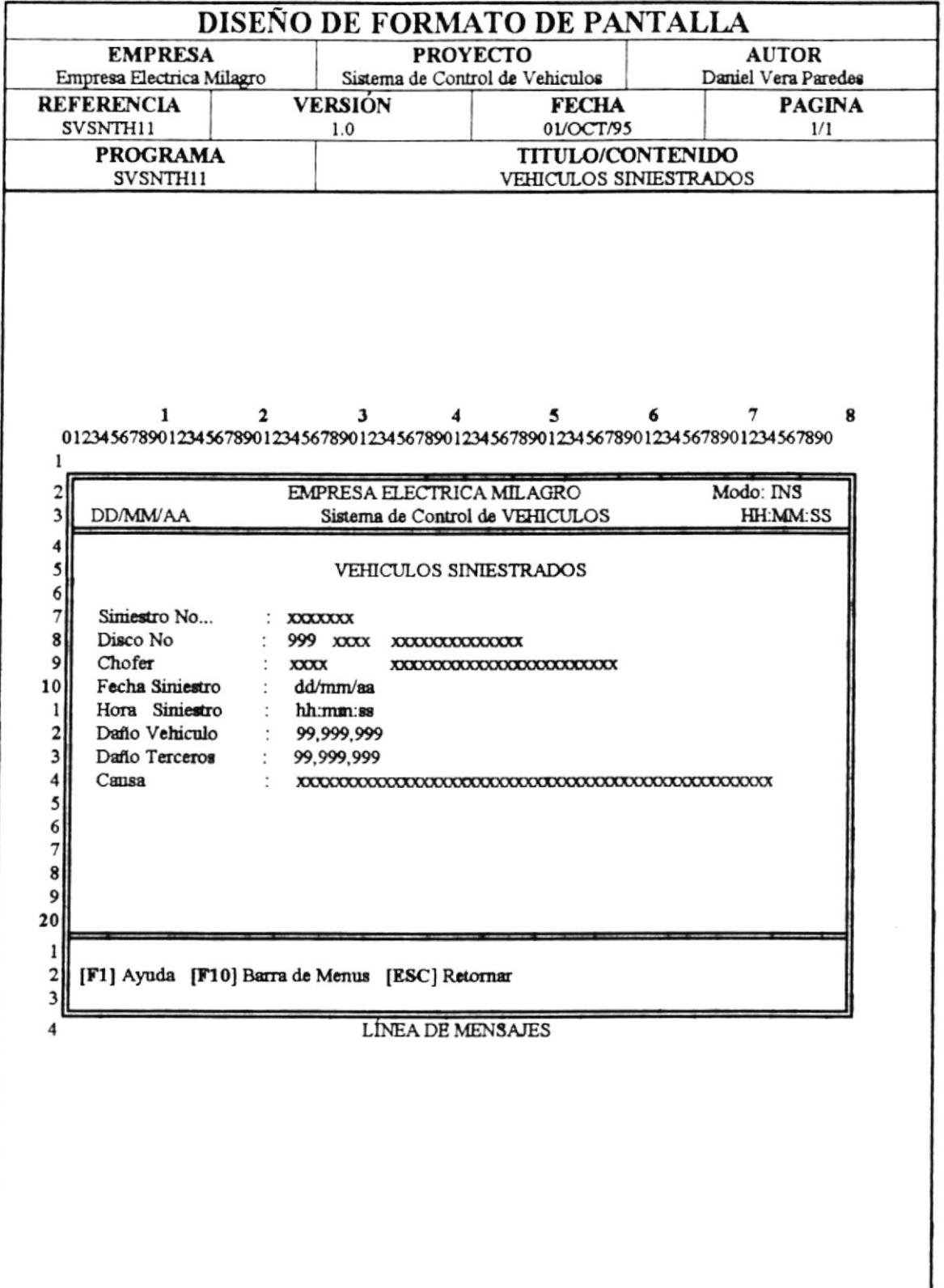

## 5.4 PANTALLA DE MANTENIMIENTO DE VEHICULOS

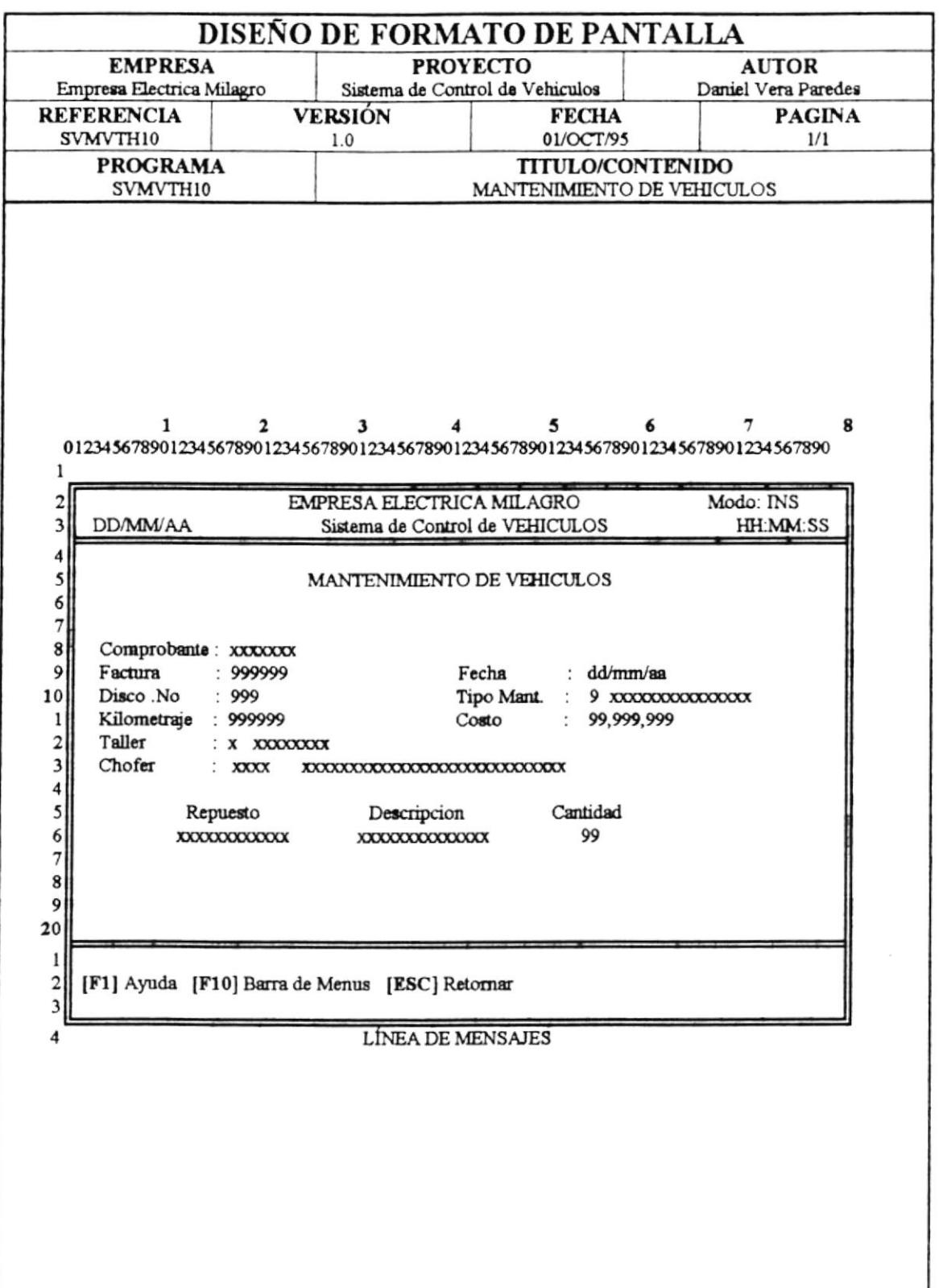

ı

## 5.5 PANTALLA DE VISTAS DE CHOFERES.

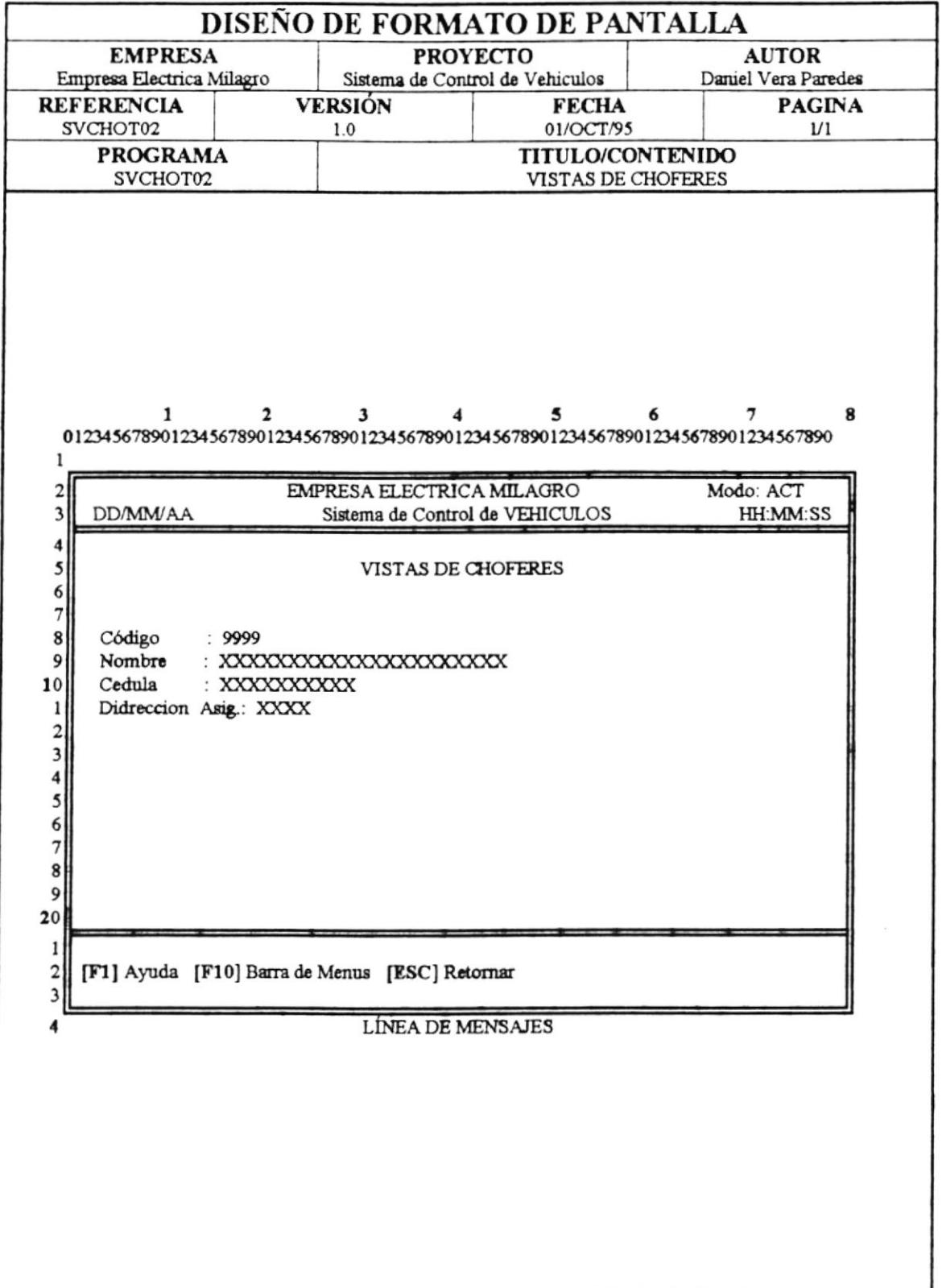

## 5.6 PANTALLA DE CODIGOS DEL SISTEMA.

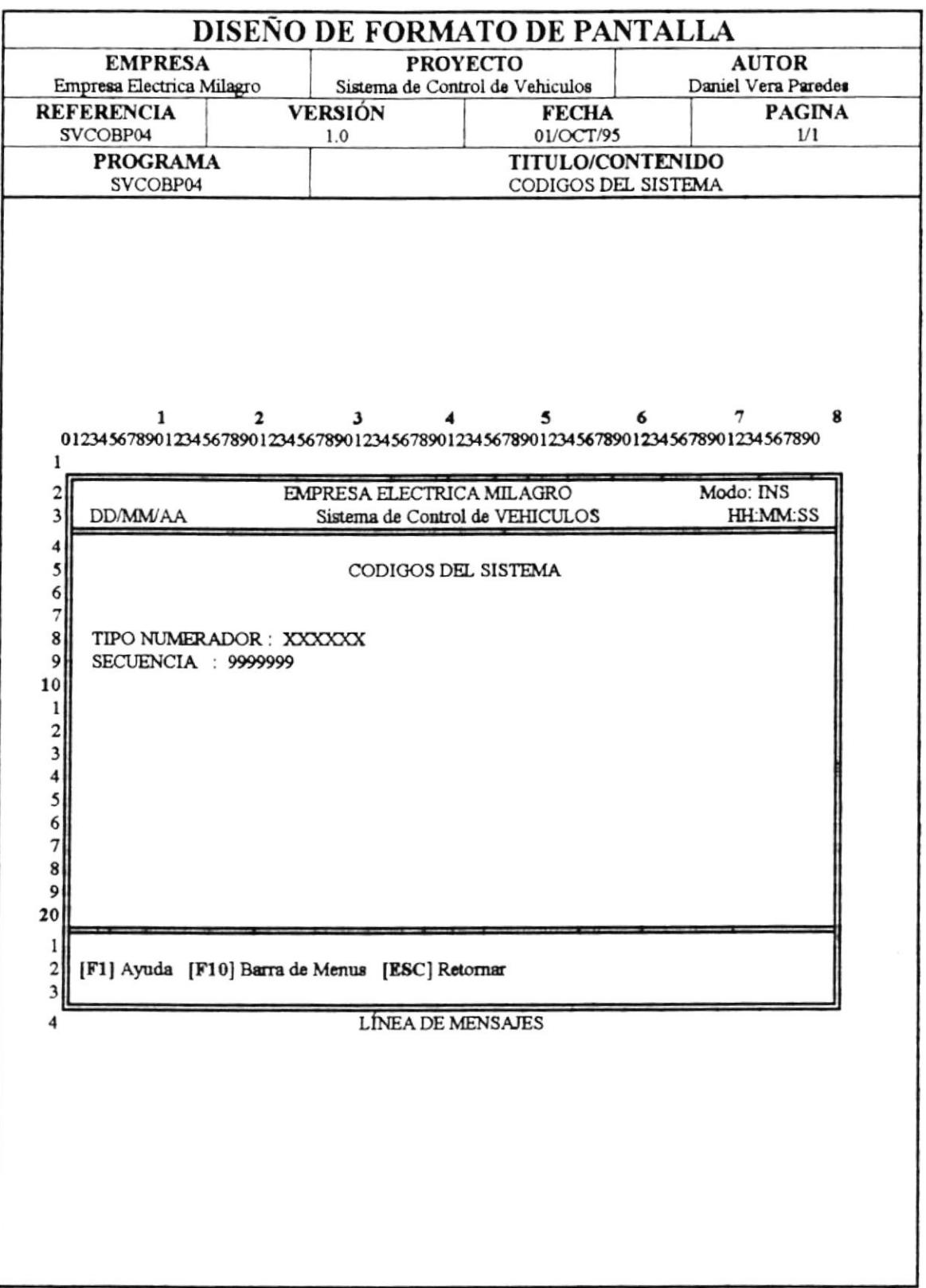

## 5.7 PANTALLA DE MATRICULACION.

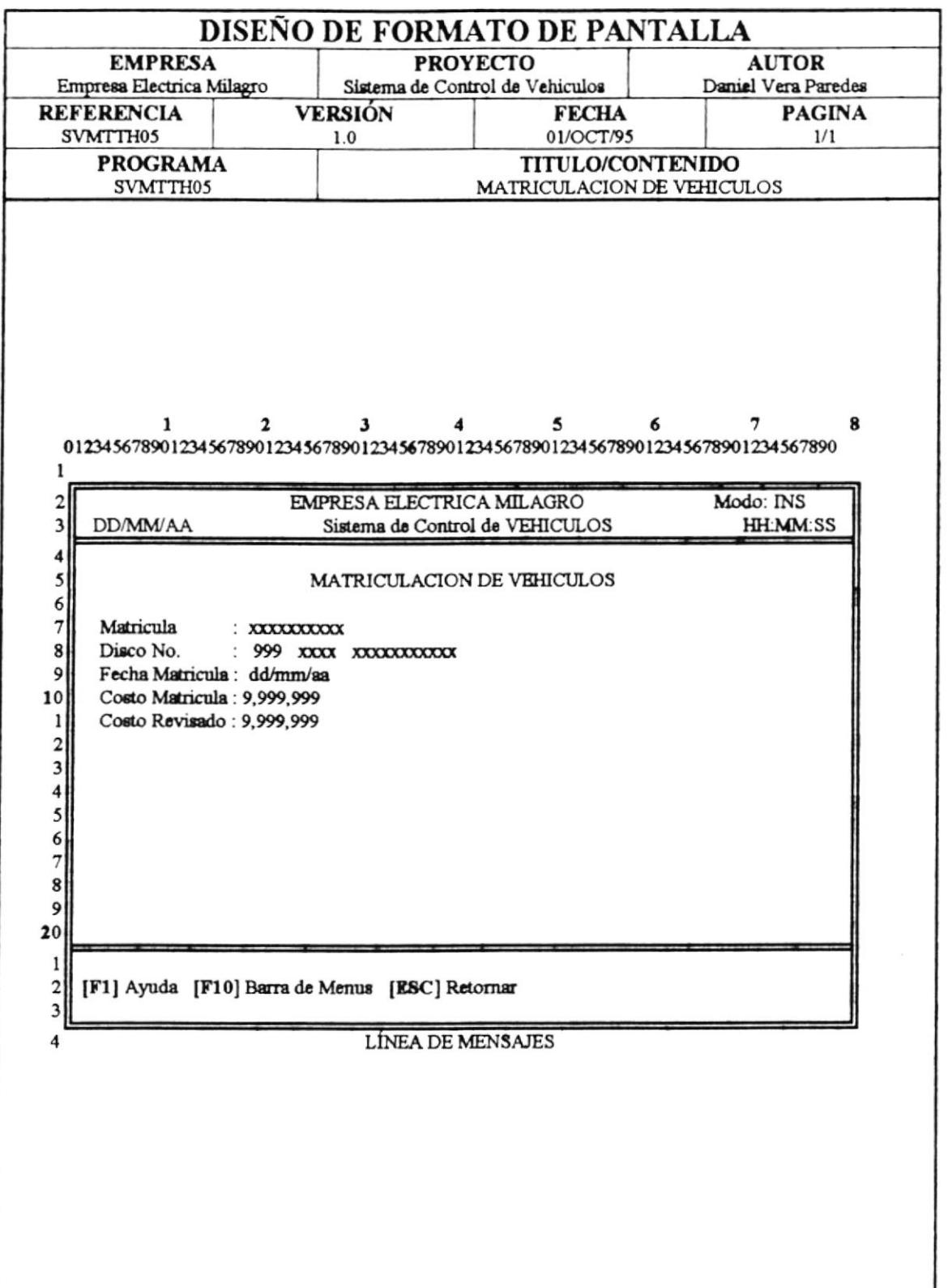

# 5.8 PANTALLA DE BAJAS DE VEHICULOS.

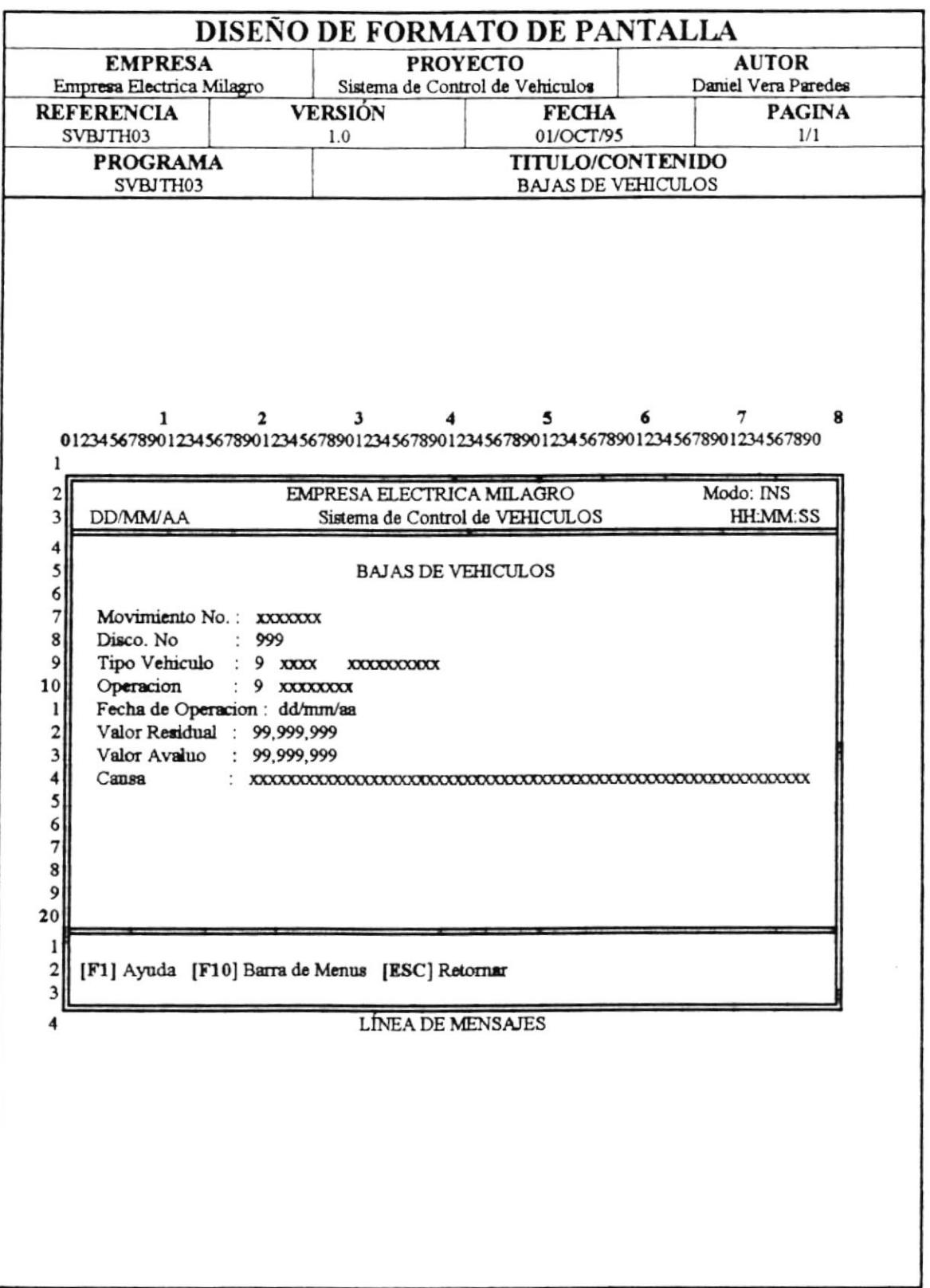

#### 5.9 PANTALLA DE POLIZAS DE VEHICULOS.

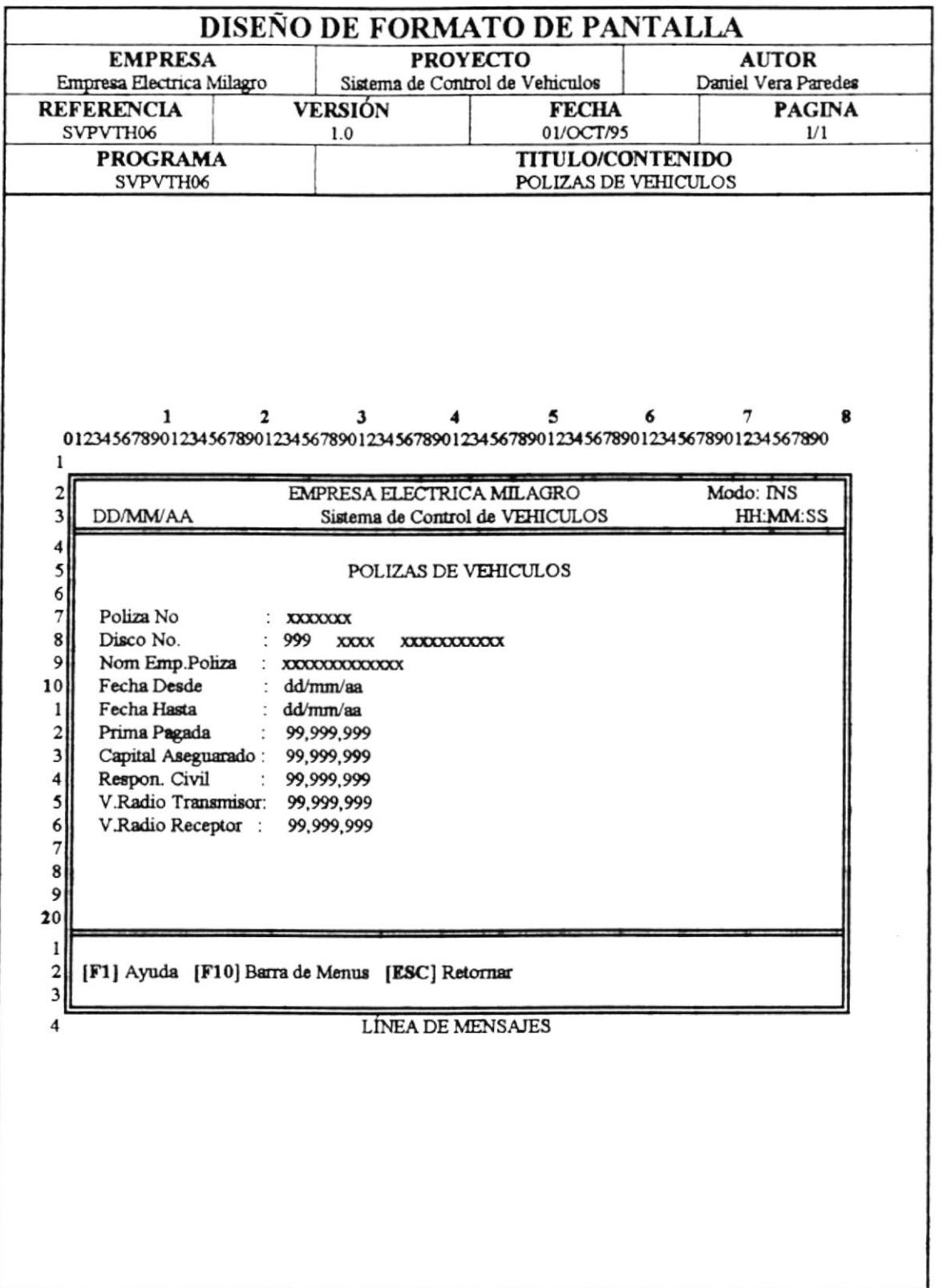

#### 5.10 PANTALLA DE RECORRIDOS DE VEHICULOS.

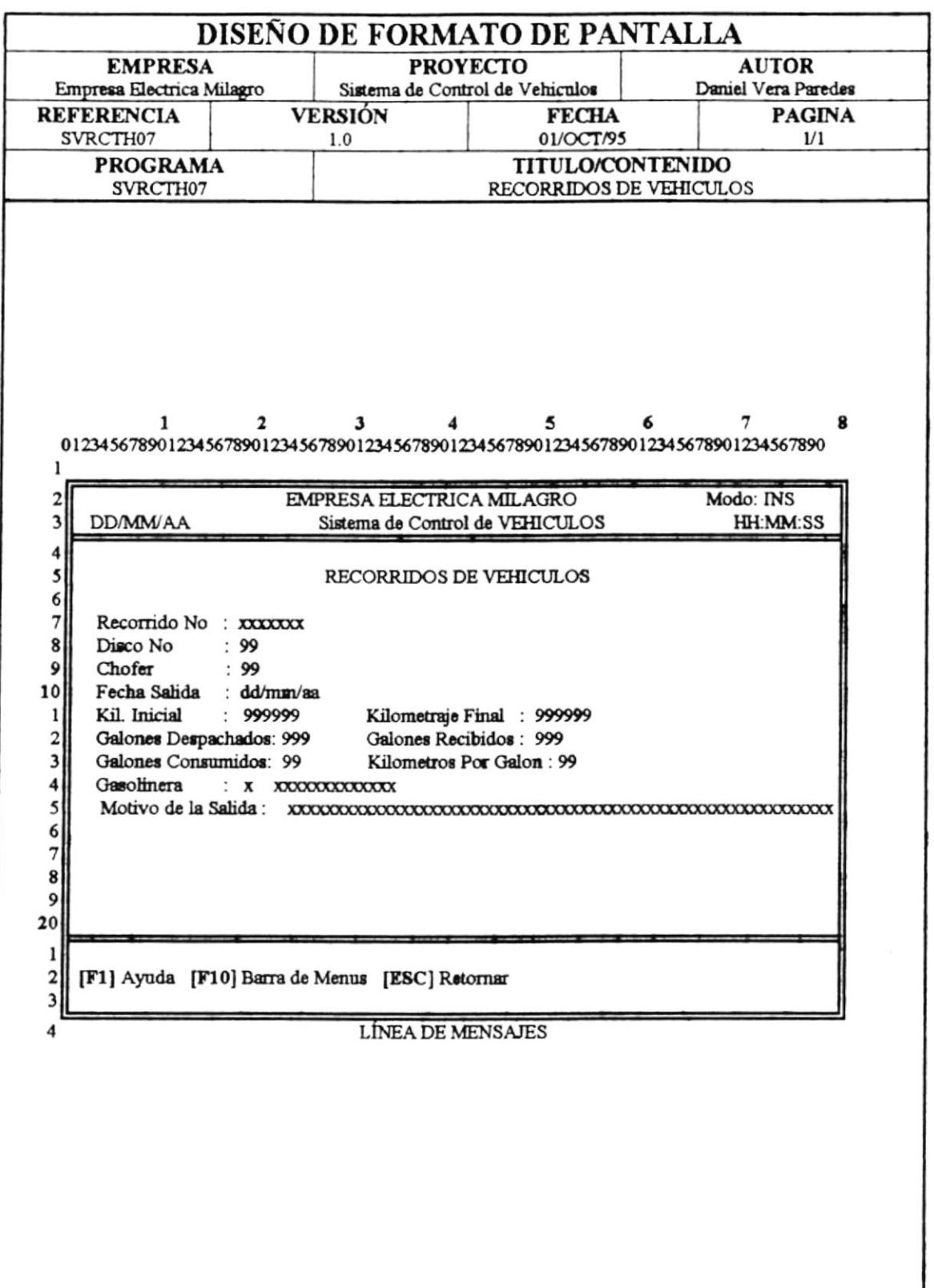

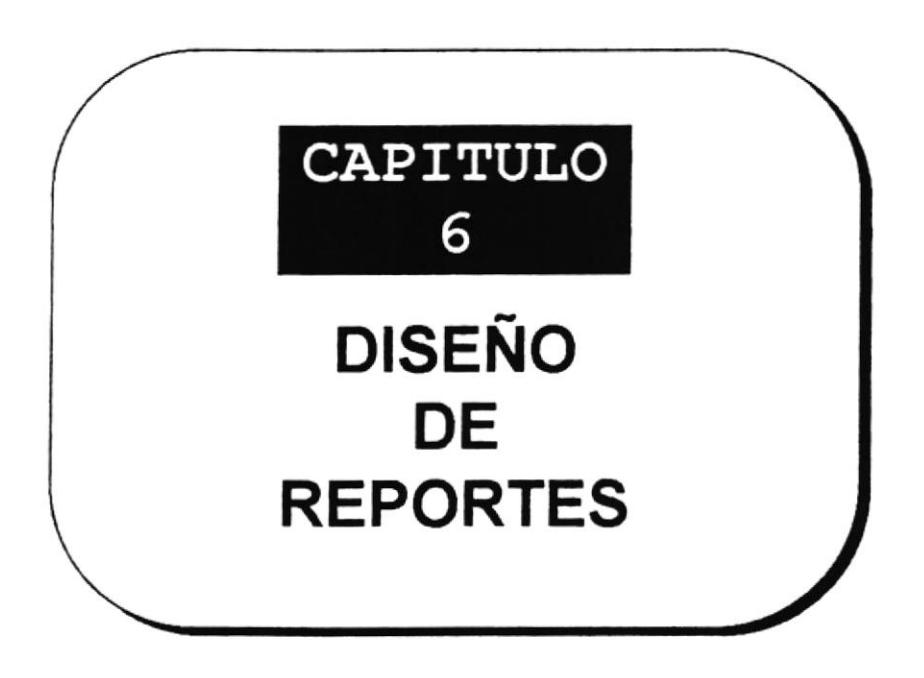

# **CAPITULO 6**

# **DISEÑO DE REPORTES**

**6.1 REPORTE GENERAL DE VEHICULOS** 

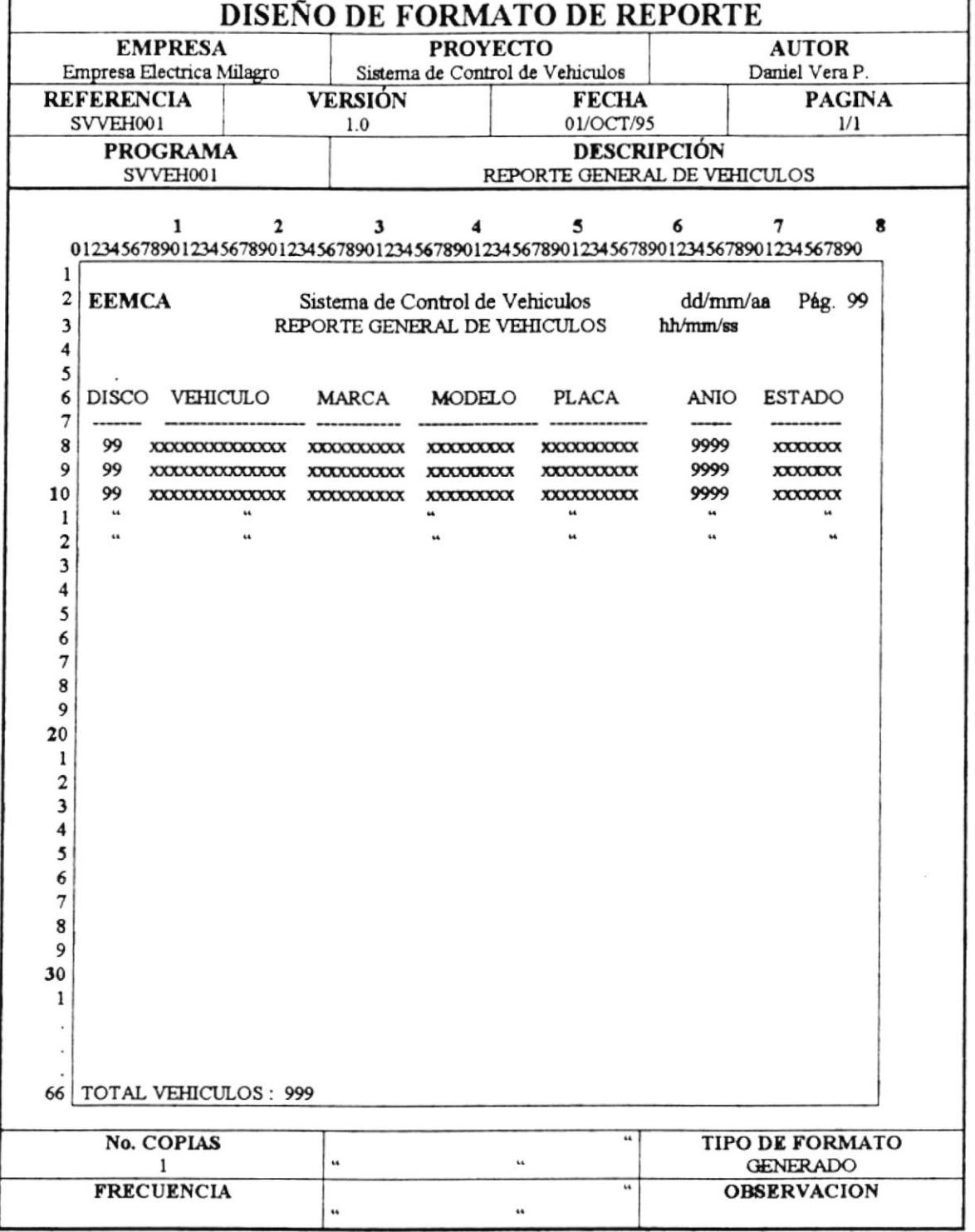

**DISENO DE REPORTES** 

#### **6.2 REPORTE GENERAL DE REPUESTOS**

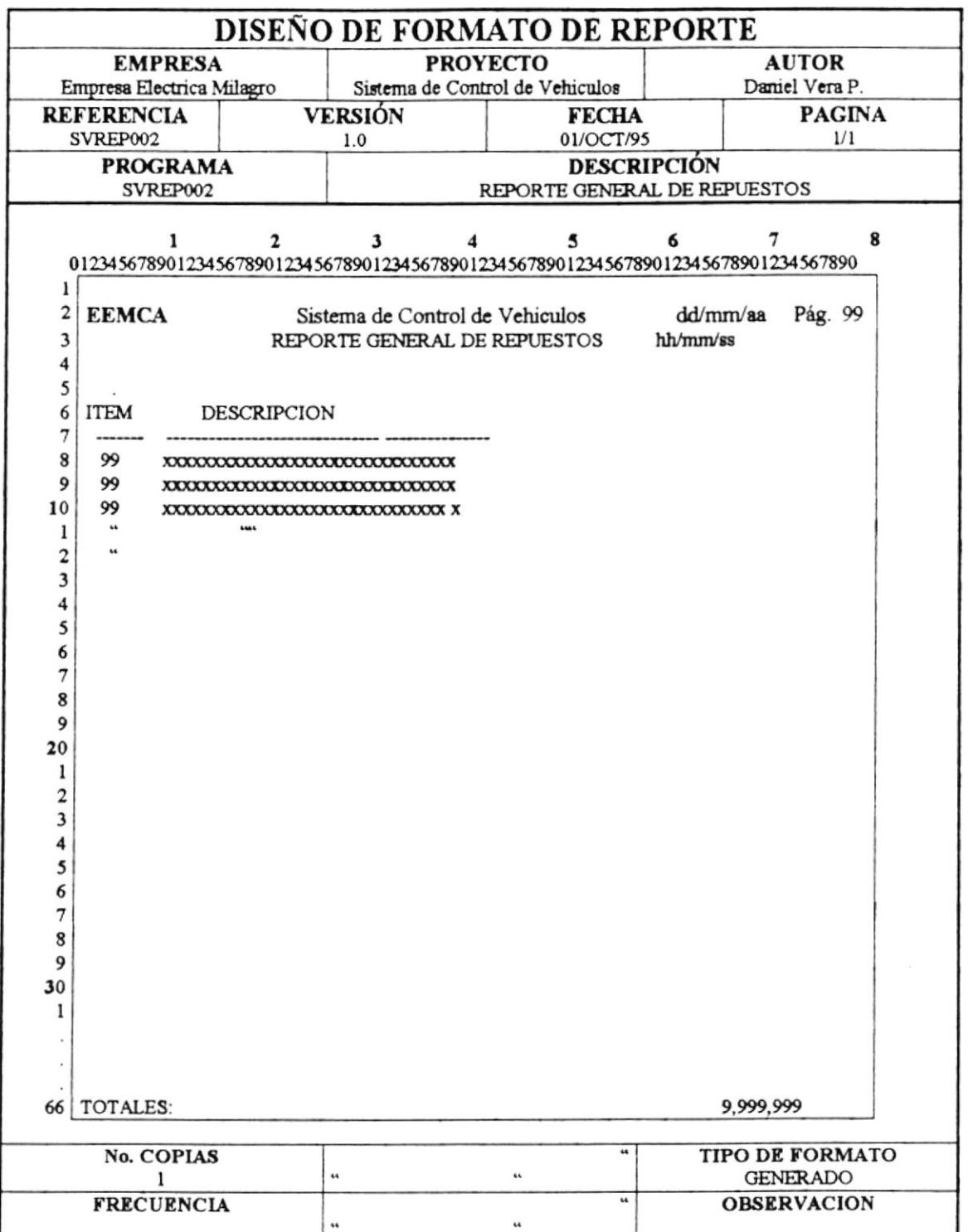

#### **6.3 REPORTE GENERAL DE COMBUSTIBLES**

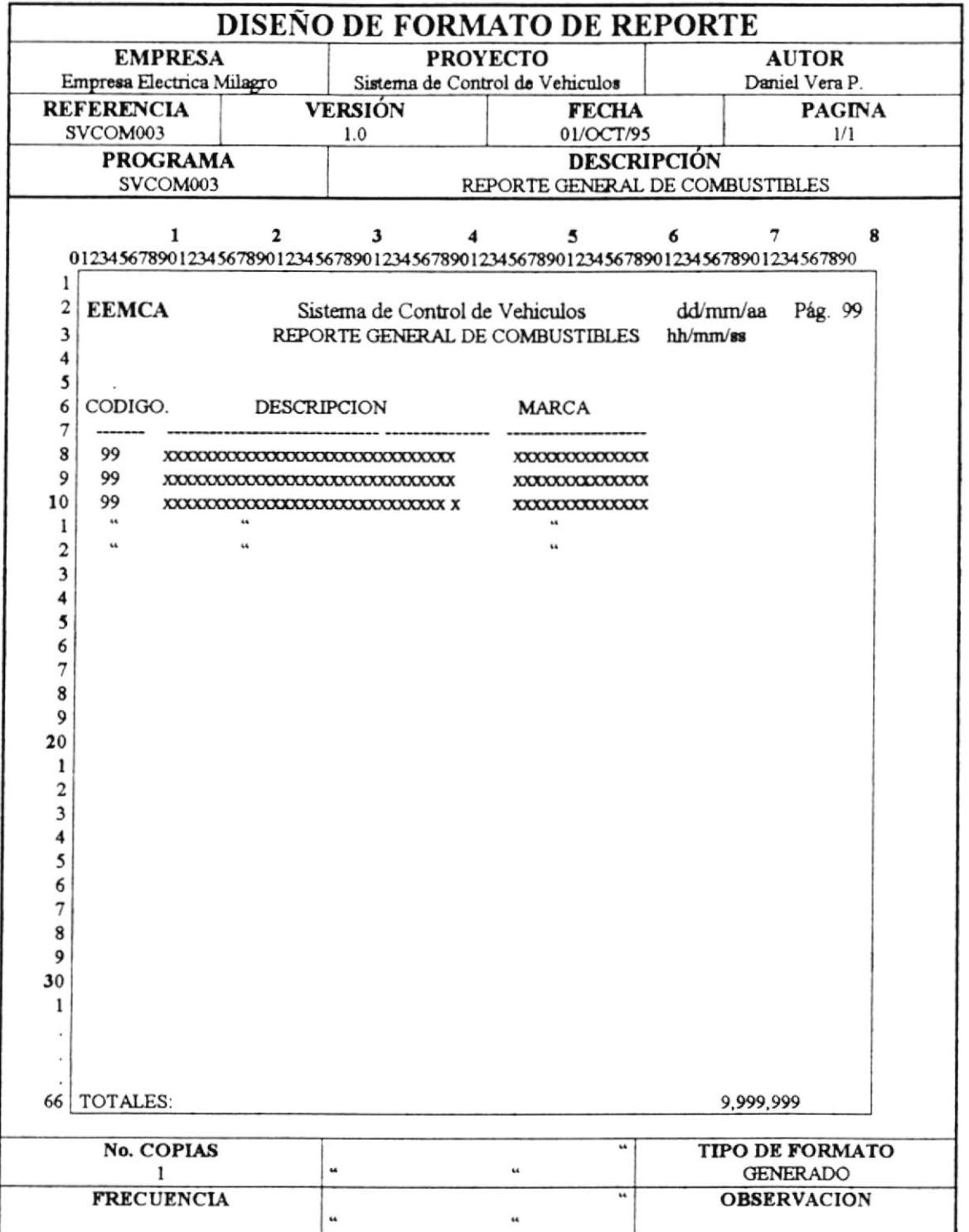

#### **6.4 REPORTE CHOFERES**

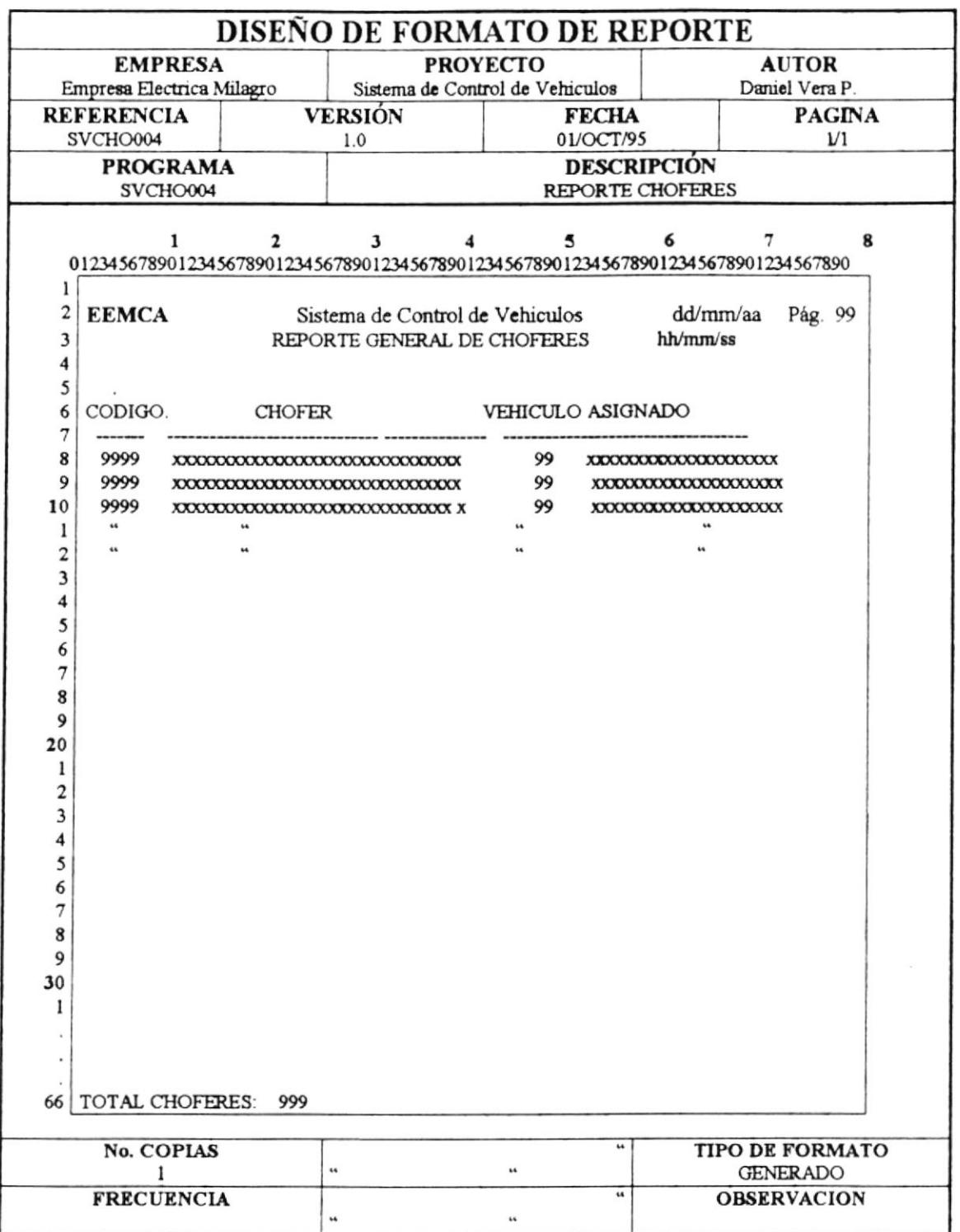

#### **6.5 REPORTE CONSUMO DE GASOLINA.**

 $\lambda$ 

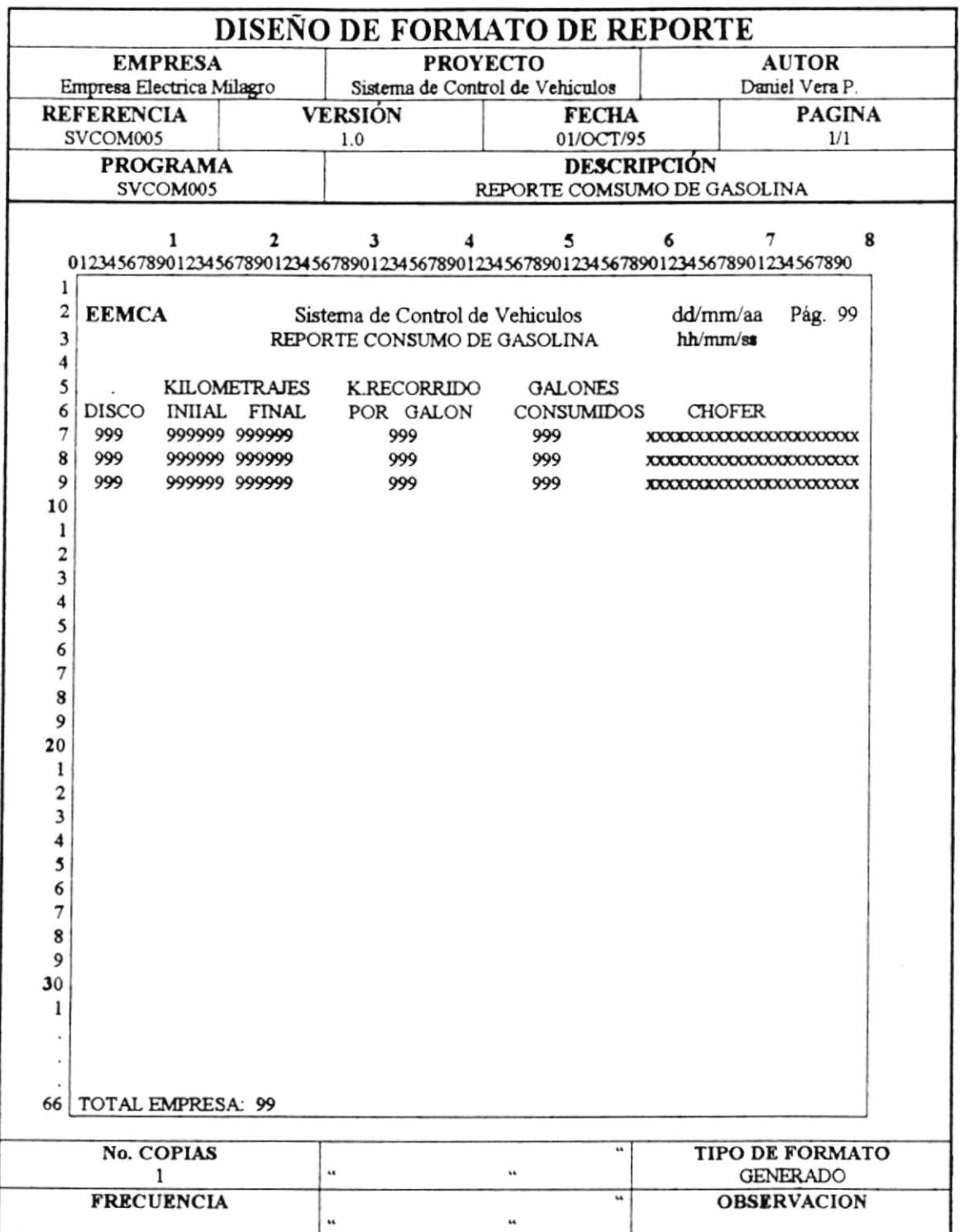

#### **6.6 REPORTE DE MATRICULACION DE VEHICULOS**

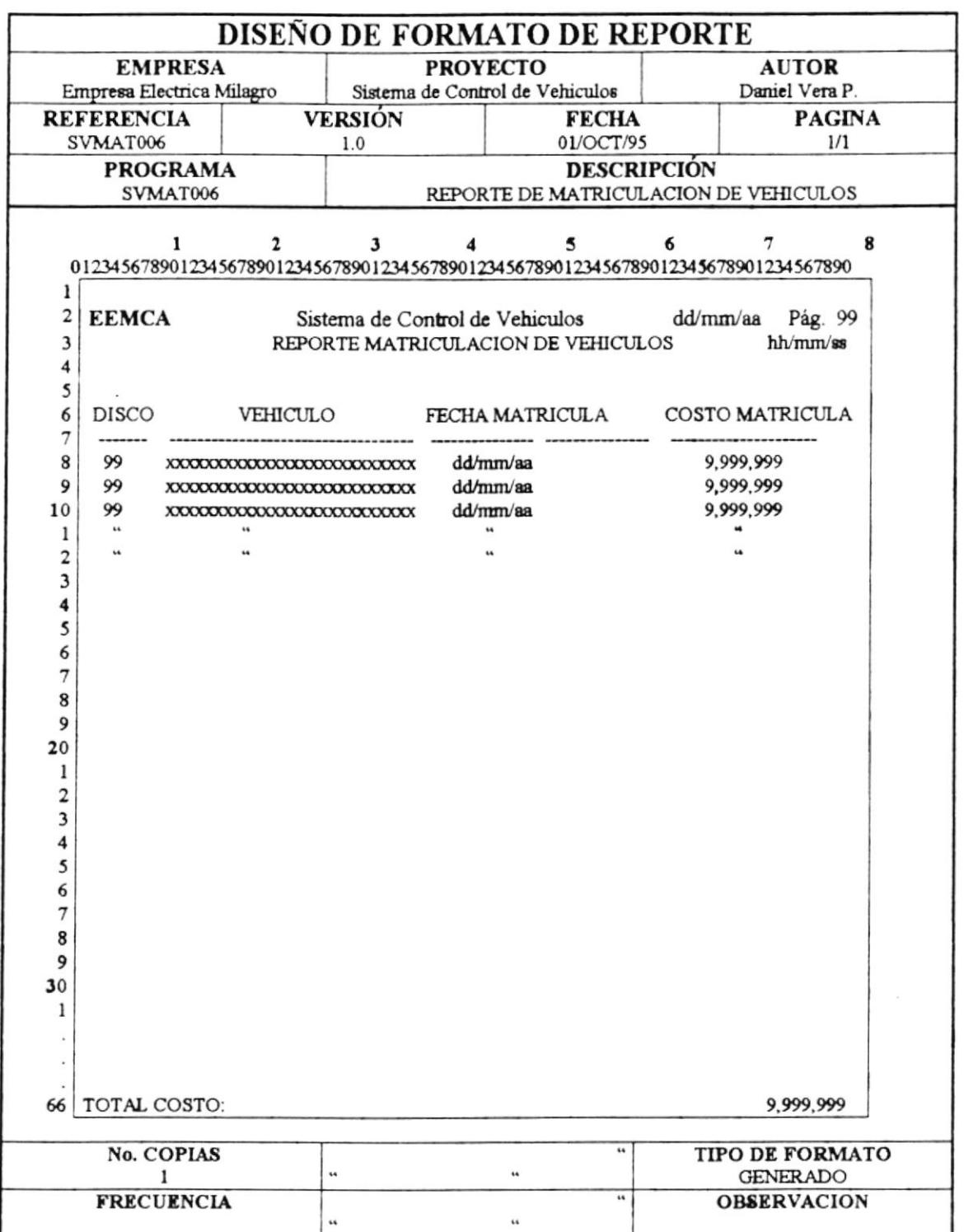

#### **6.7 REPORTE DE CODIGOS DEL SISTEMA**

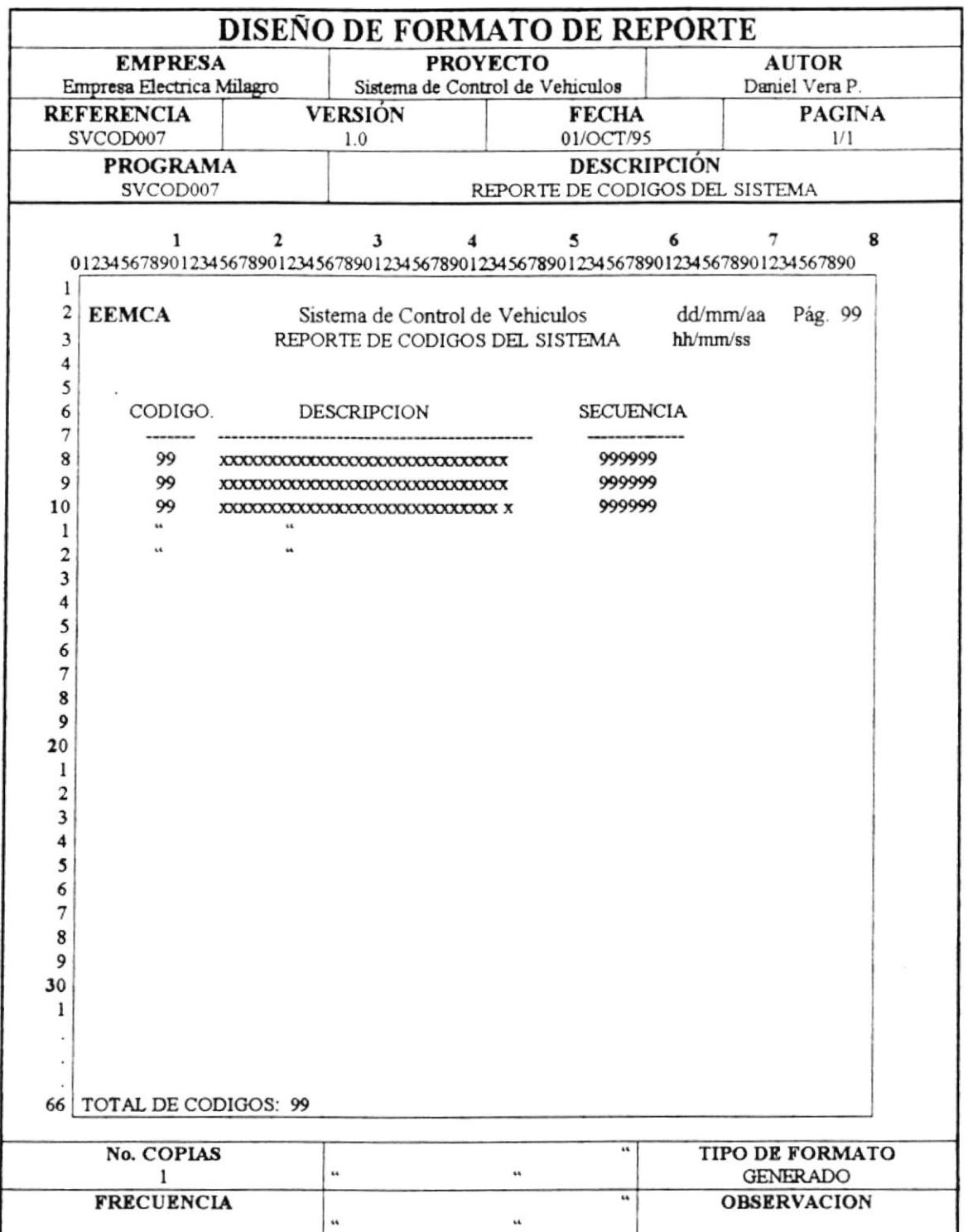

#### **6.8 REPORTE DE VEHICULOS DE BAJAS**

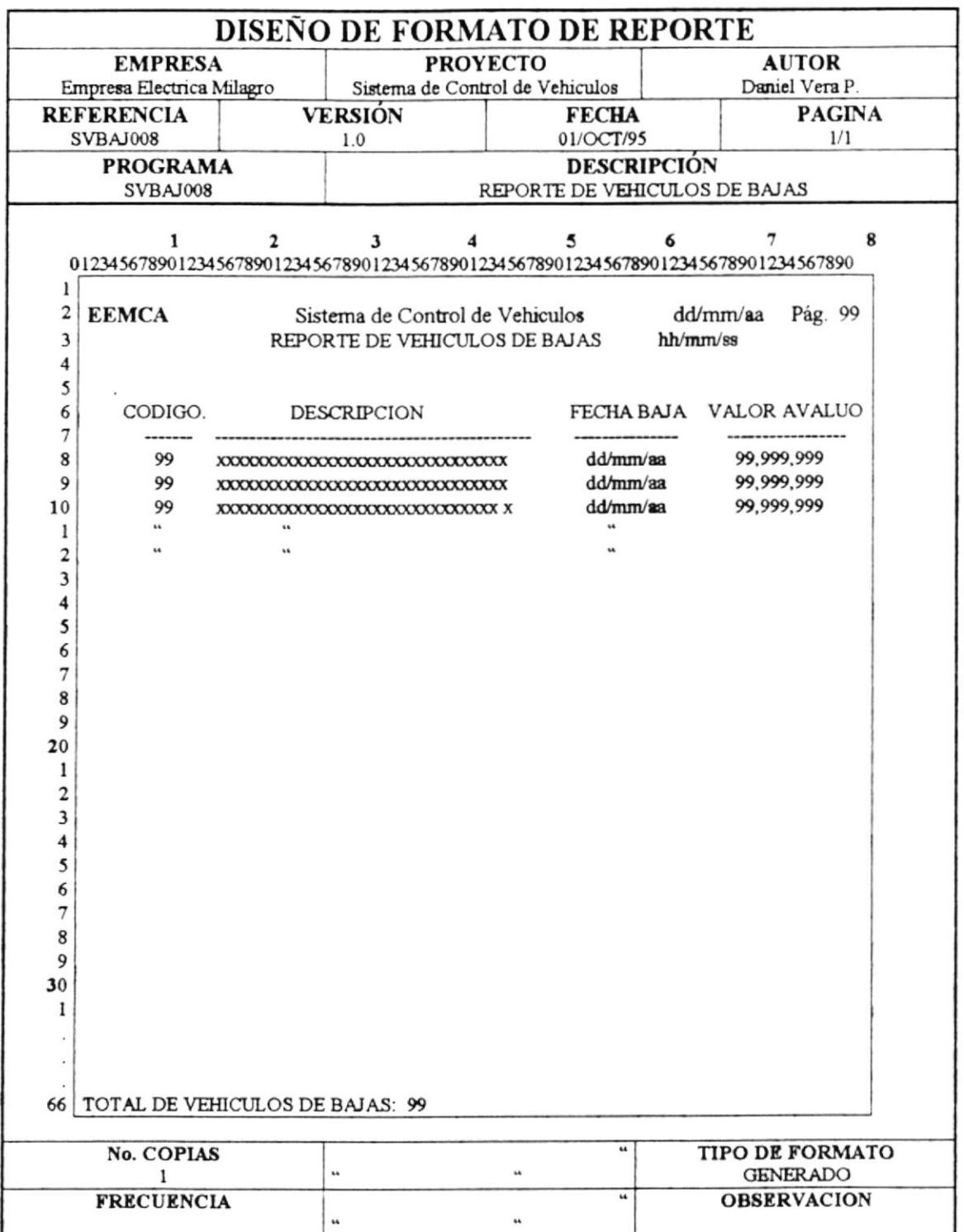

### **6.9 REPORTE DE POLIZAS DE VEHICULOS**

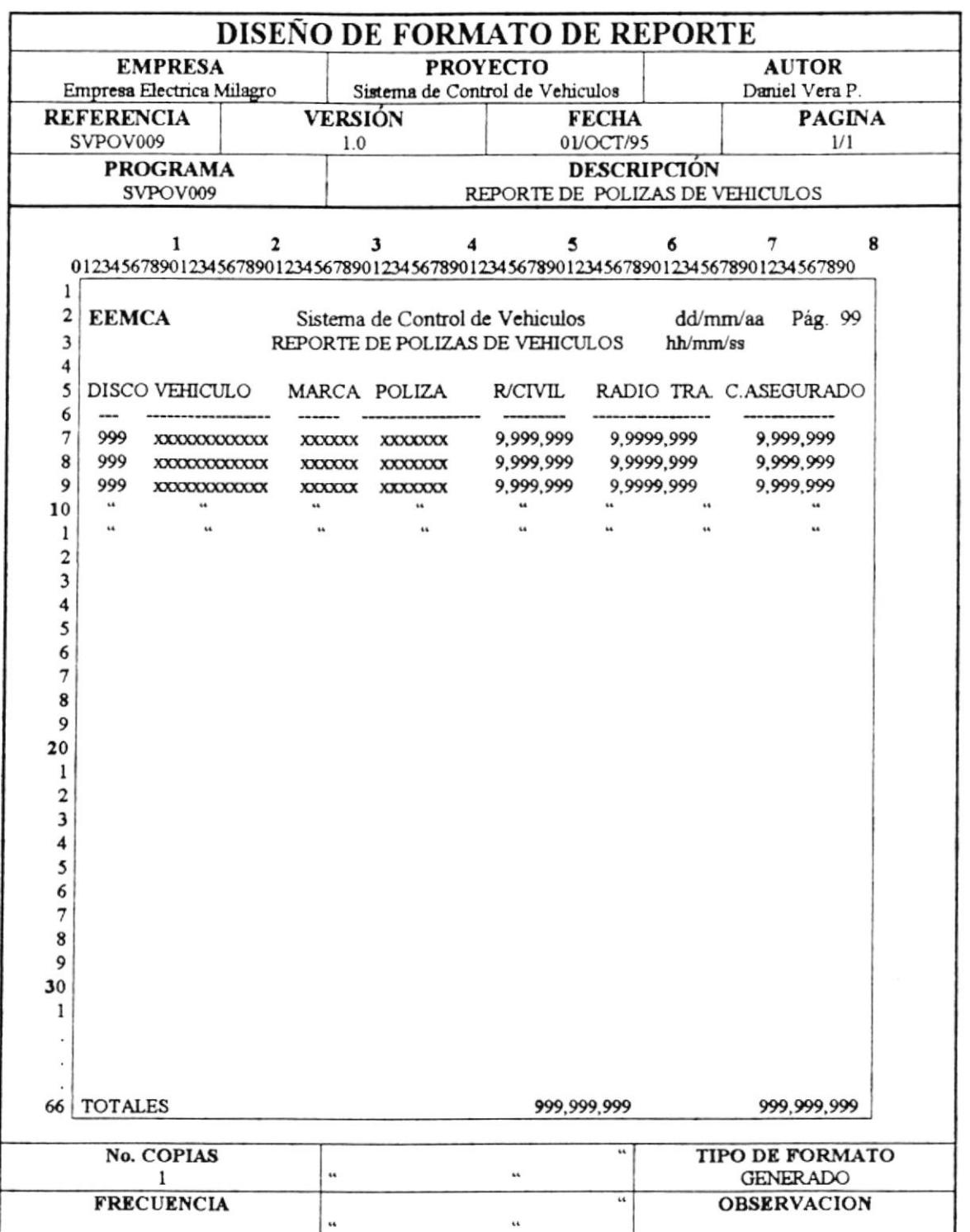

 $\ddot{\phantom{0}}$ 

#### 6.10 REPORTE DE RECORRIDO/ASIGNACION VEHICULOS.

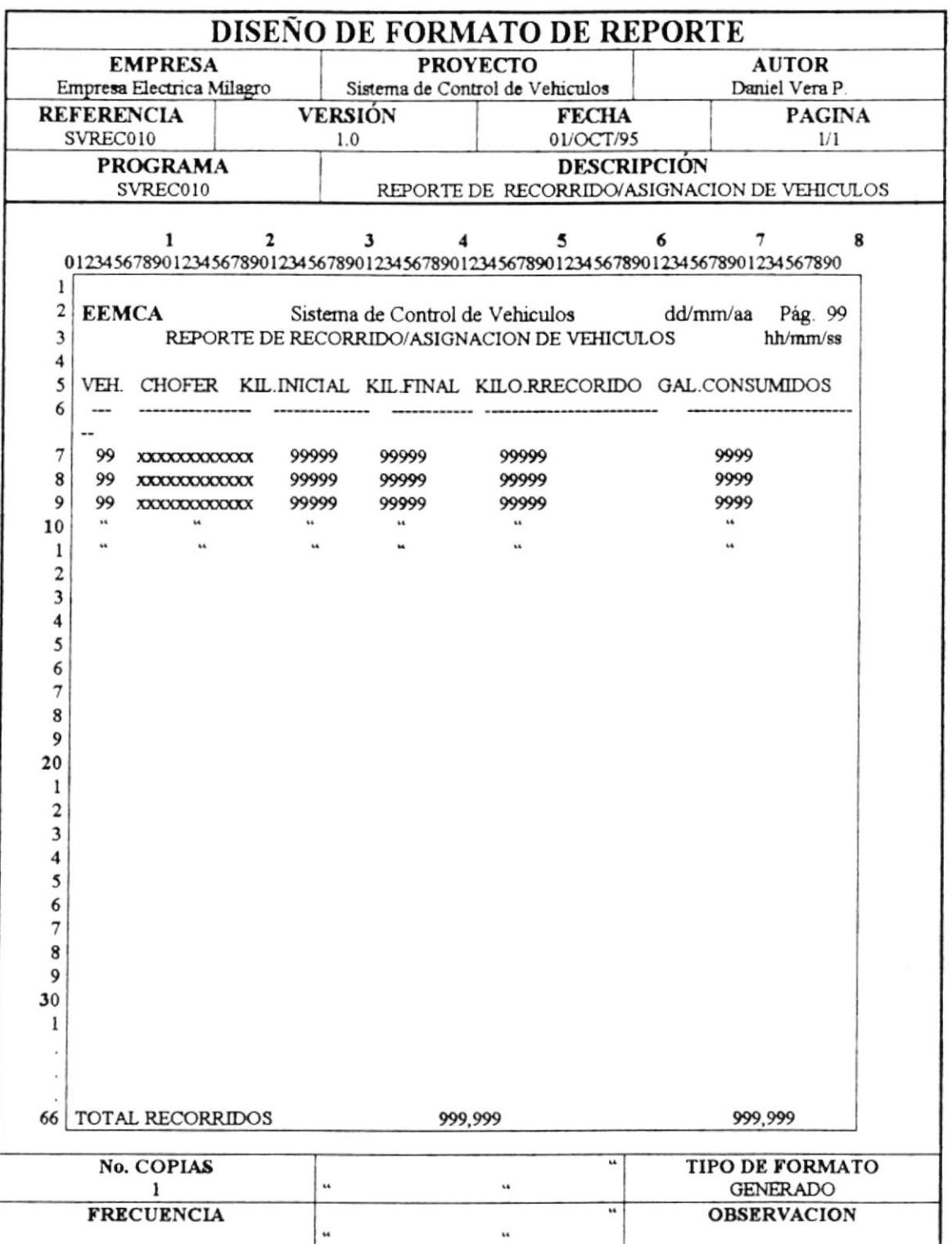

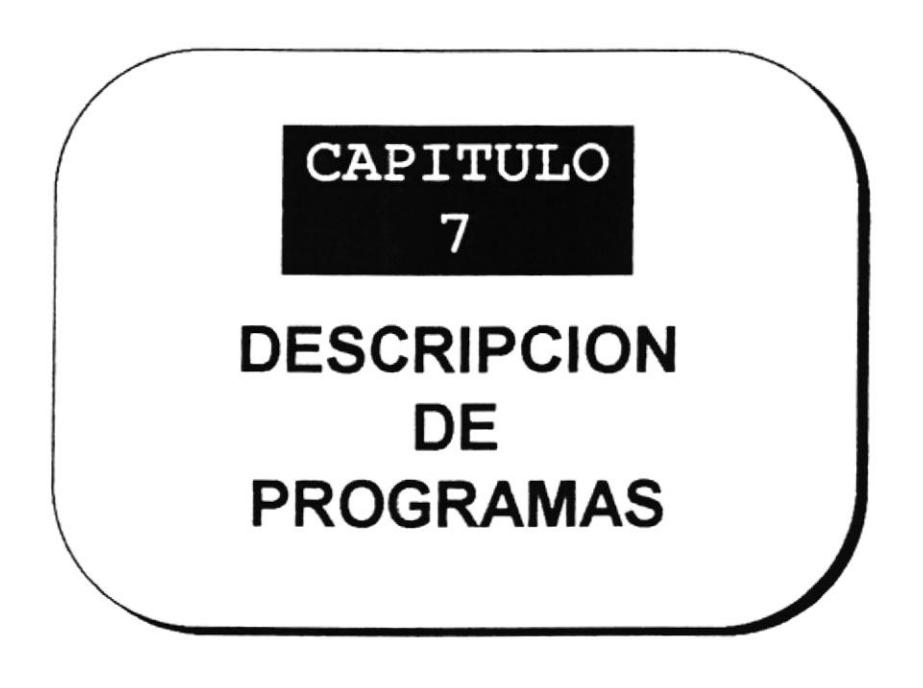
# **CAPITULO 7**

# **DESCRIPCION DE PROGRAMAS**

# 7.1 MANTENIMIENTO DE VEHICULOS.

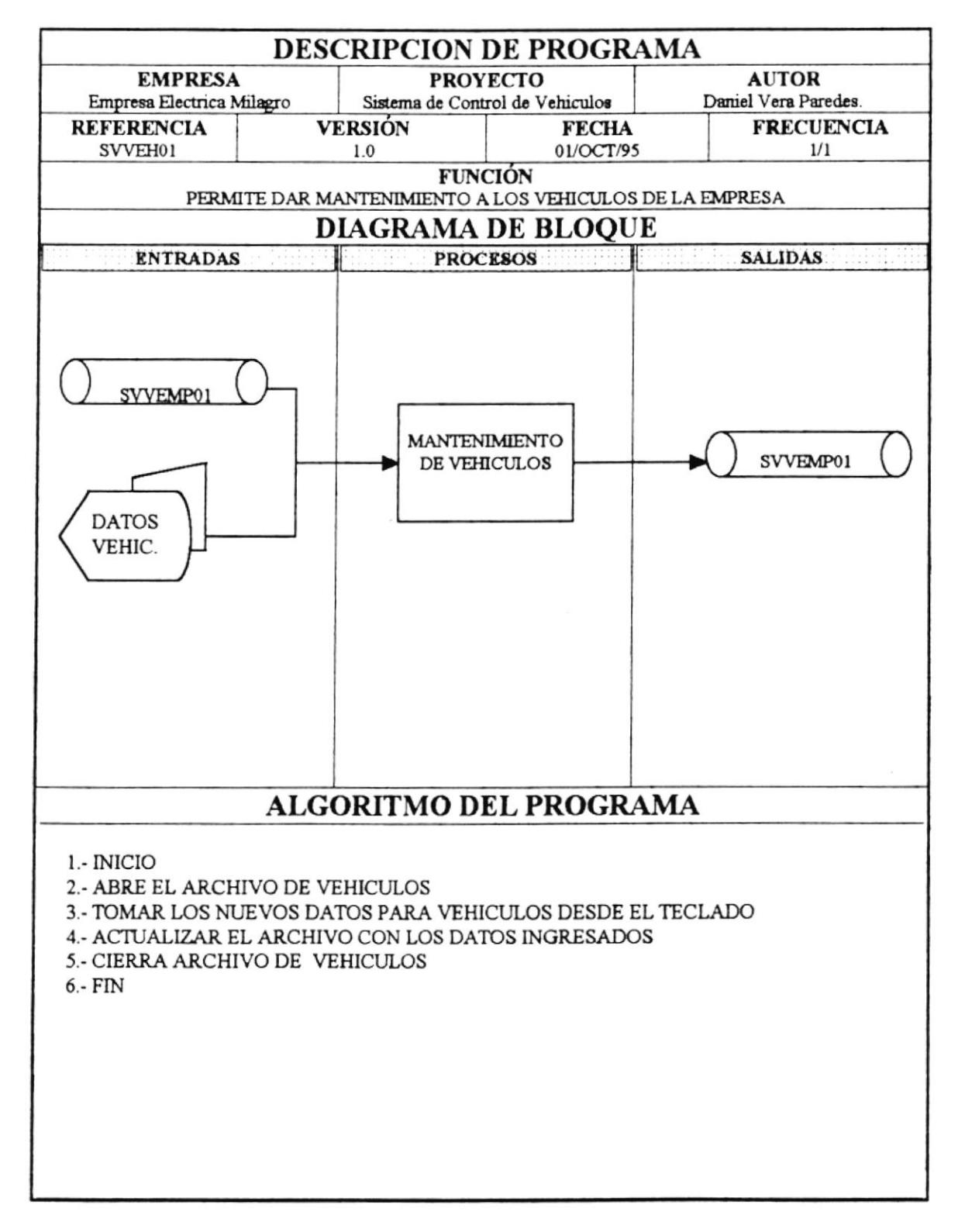

**DESCRIPCIÓN DE PROGRAMAS** 

# 7.2 MANTENIMIENTO DE REPUESTOS.

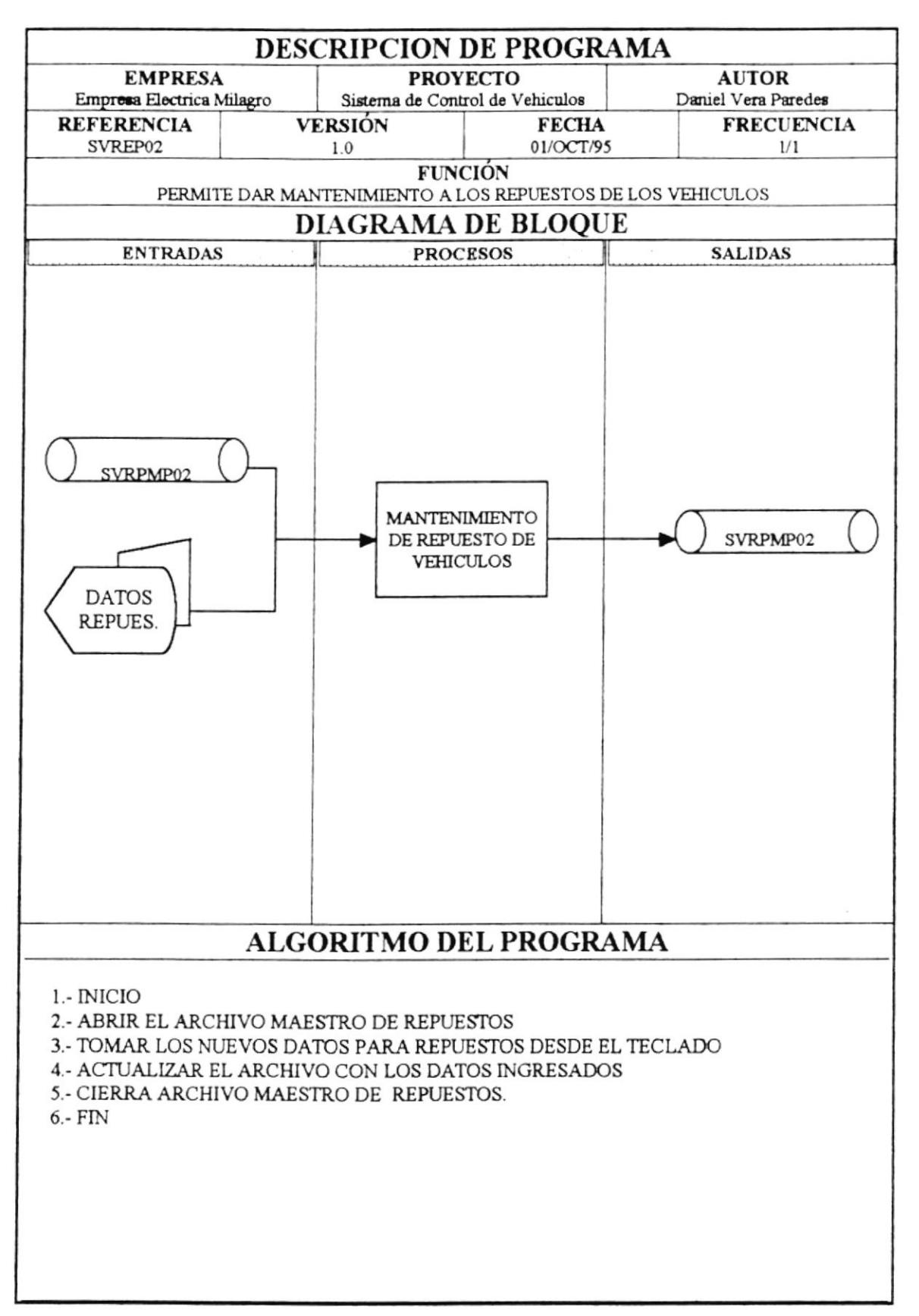

# 7.3 MANTENIMIENTO DE SINIESTROS.

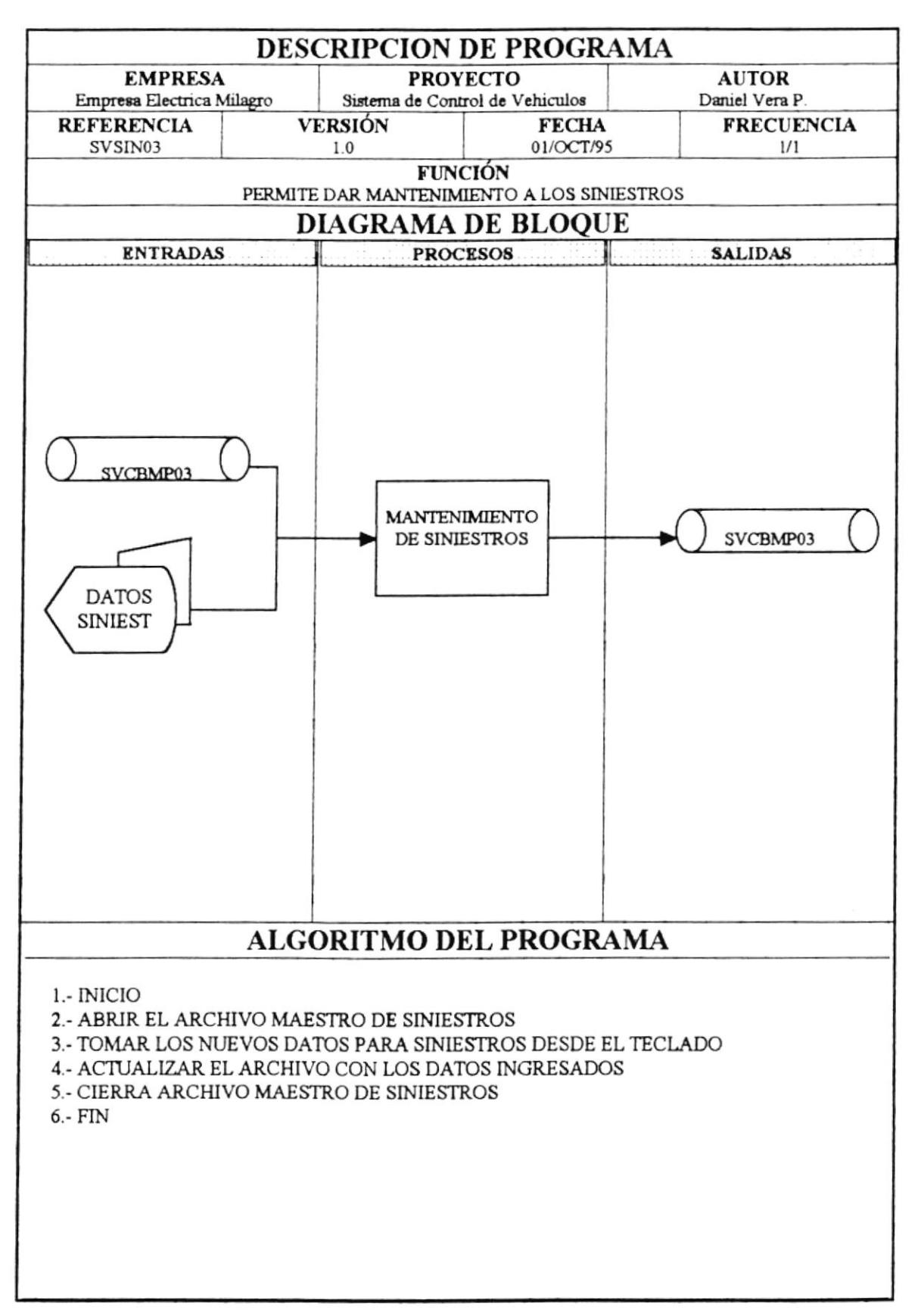

# 7.4 MANTENIMIENTO DE POLIZAS.

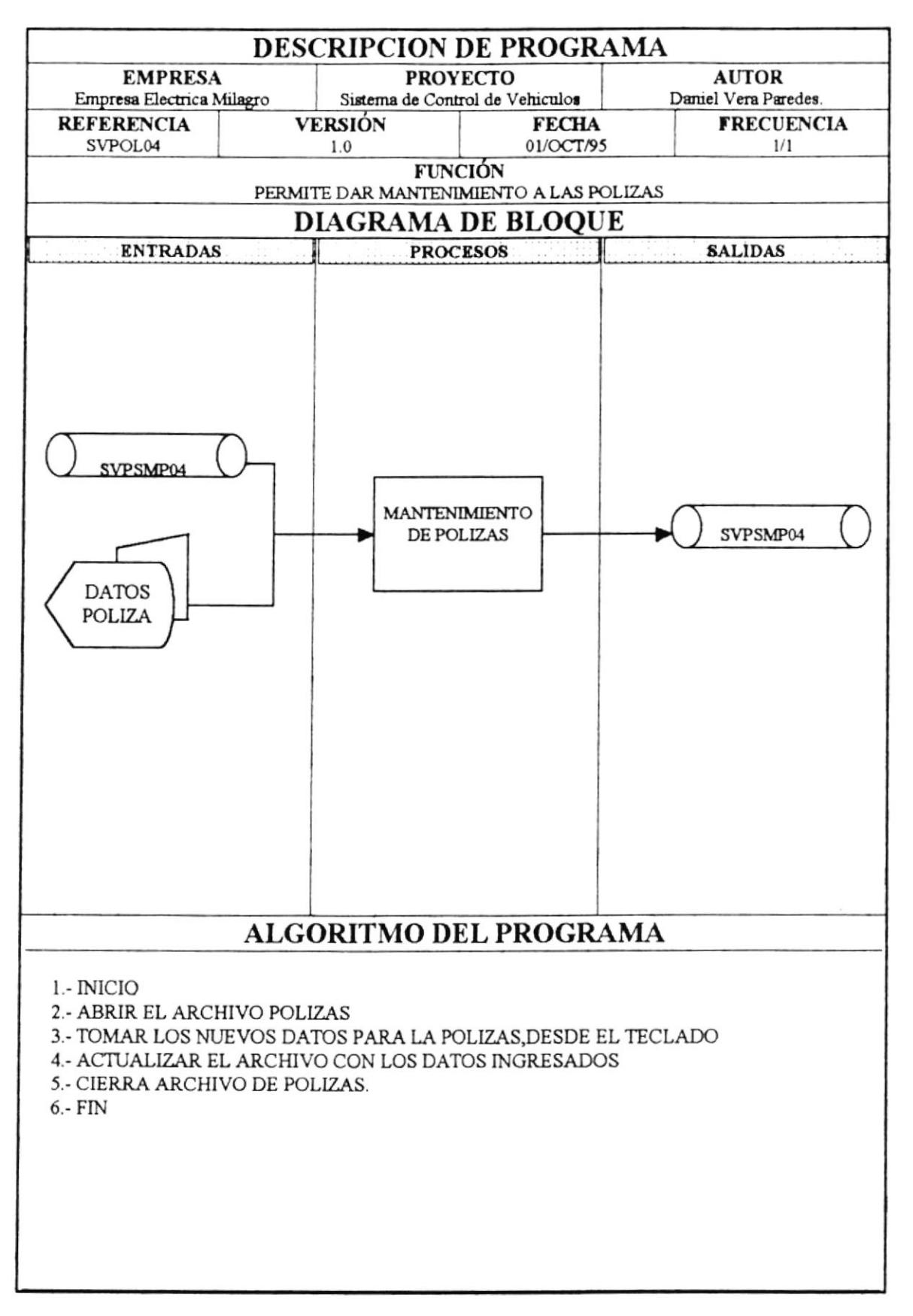

Pág. 7-4

# 7.5 MANTENIMIENTO DE CHOFERES.

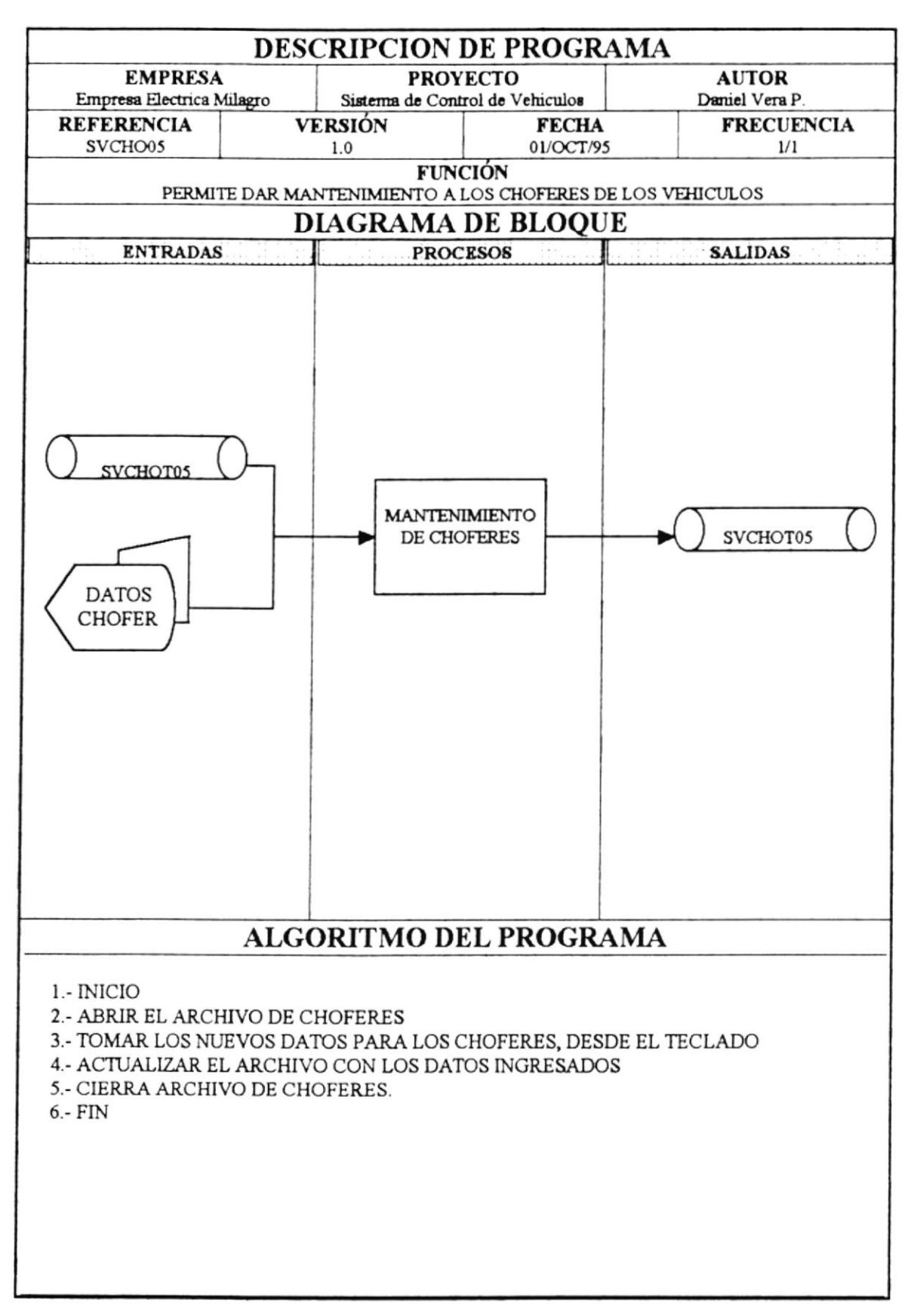

# 7.6 MANTENIMIENTO DE CODIGOS DEL SISTEMA.

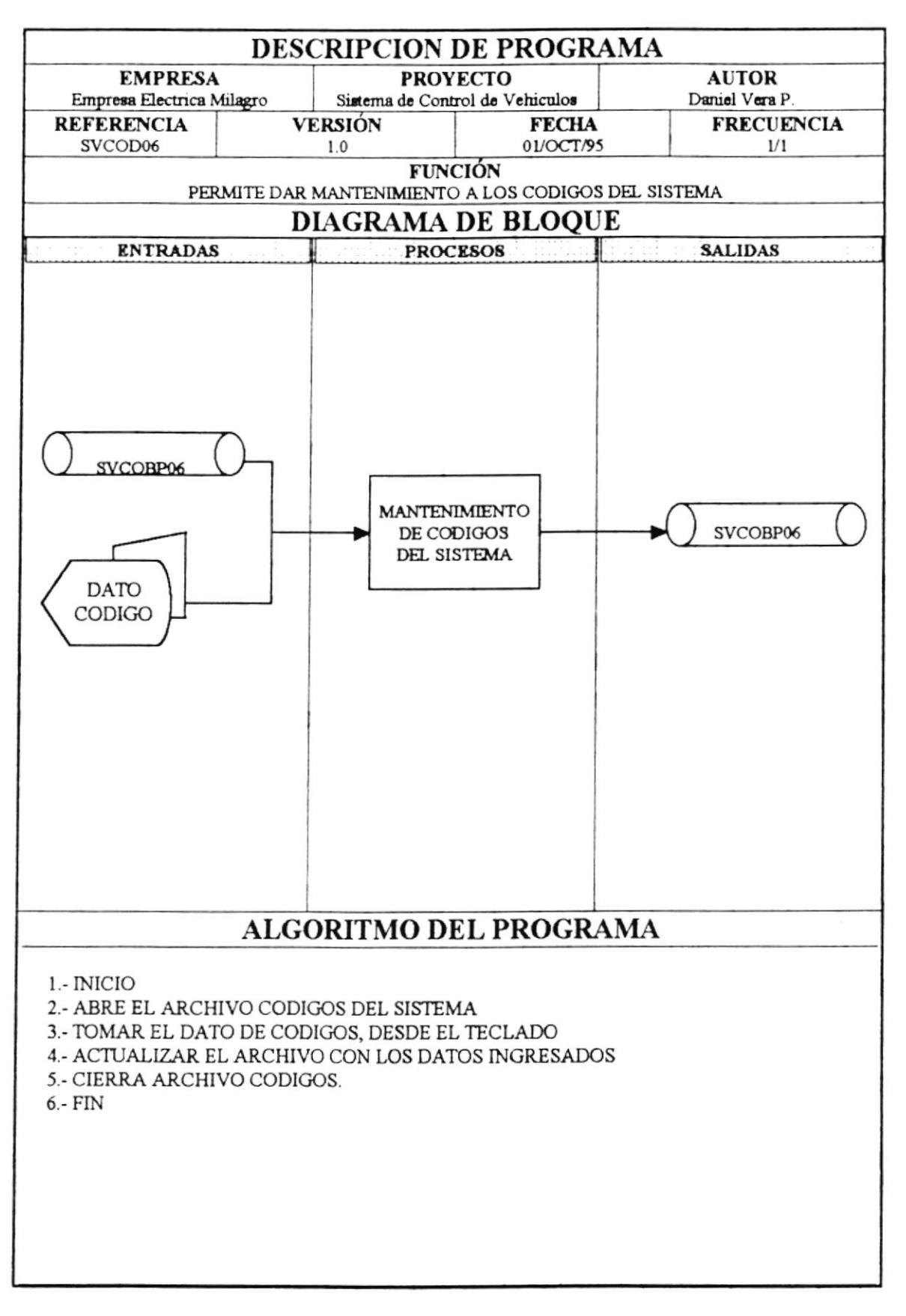

# 7.7 VEHICULOS DE BAJAS.

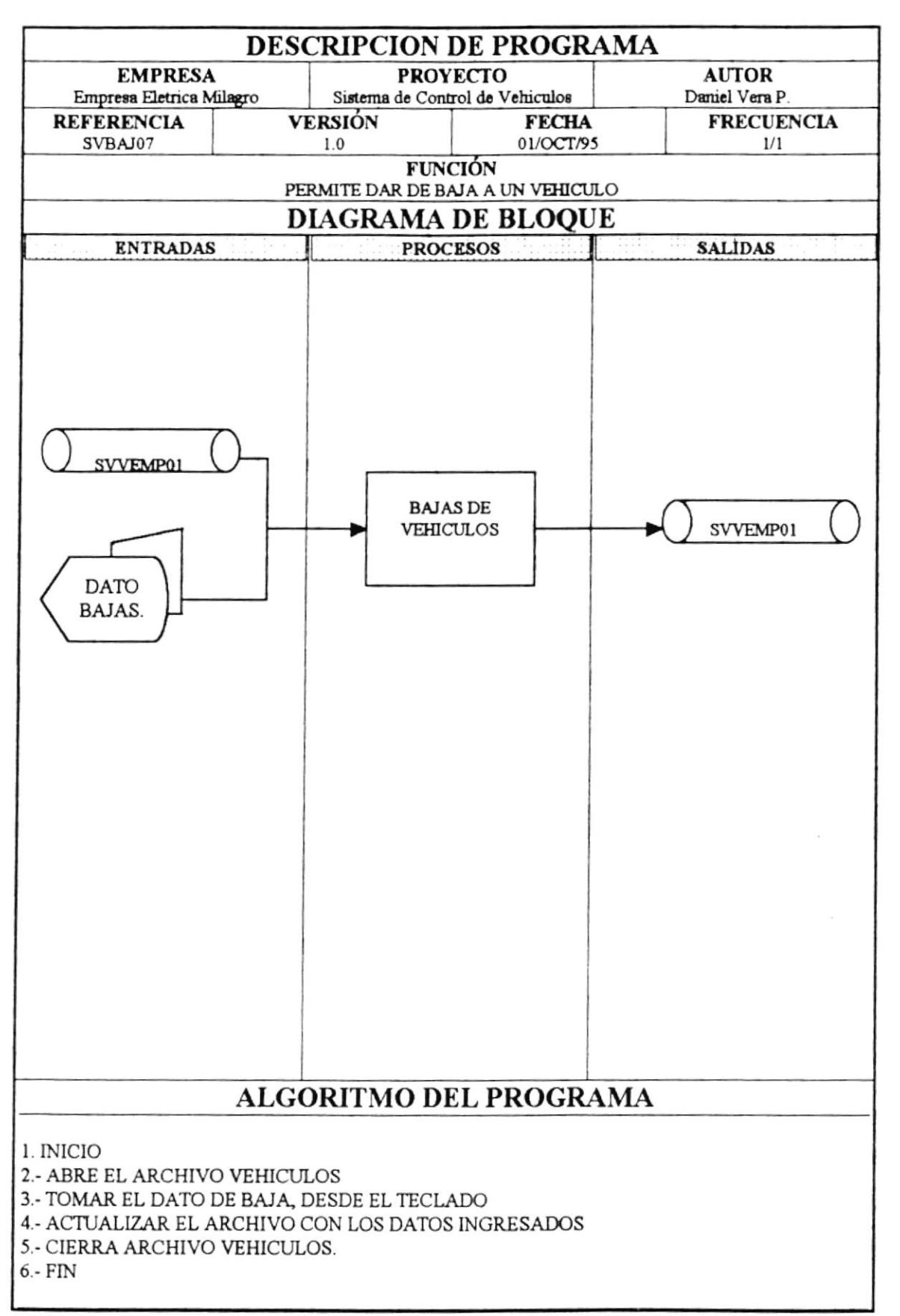

### 7.8 RECORRIDO DE VEHICULOS.

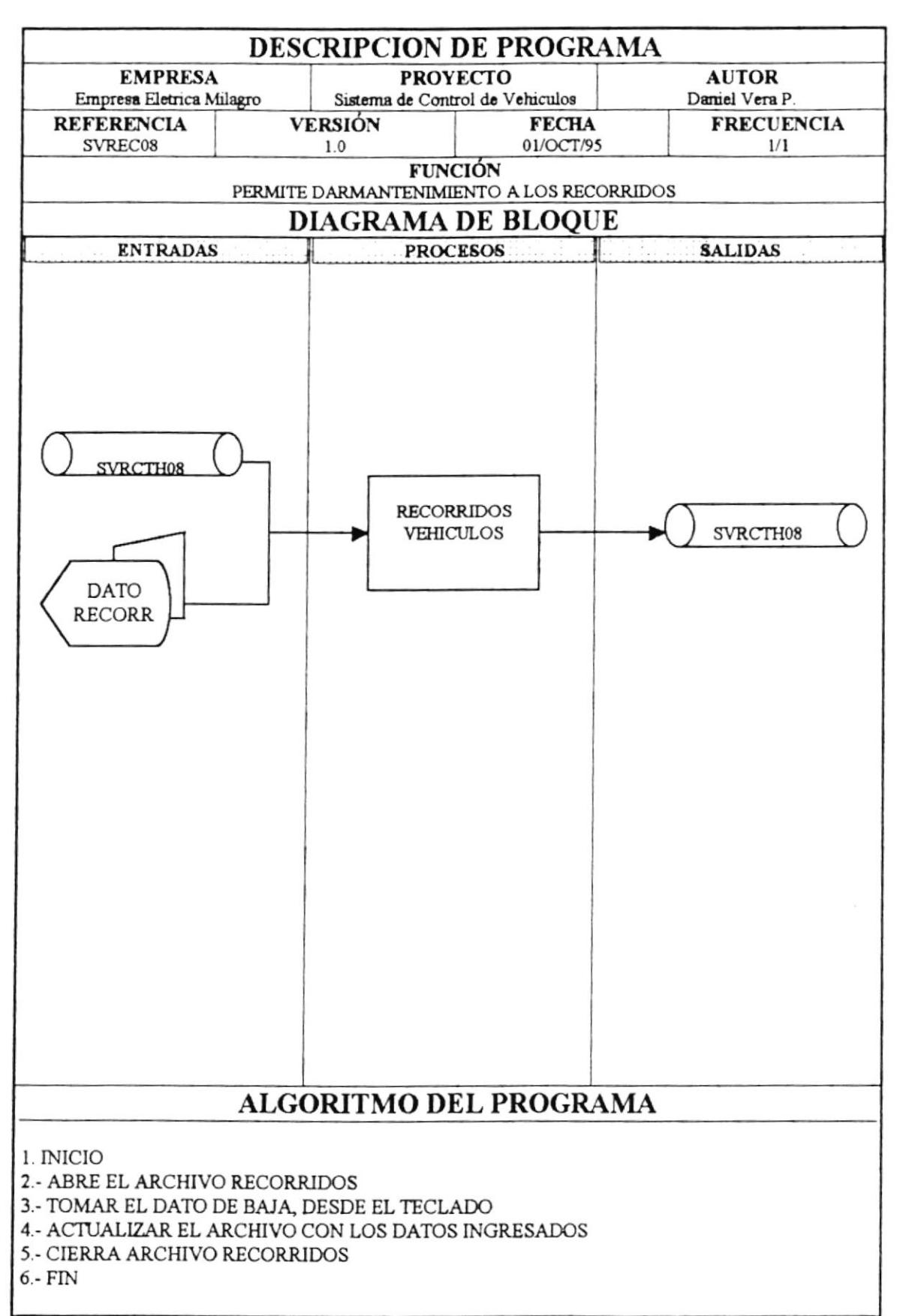

DESCRIPCIÓN DE PROGRAMAS

Pág. 7-8

### 7.9 MATRICULACION DE VEHICULOS.

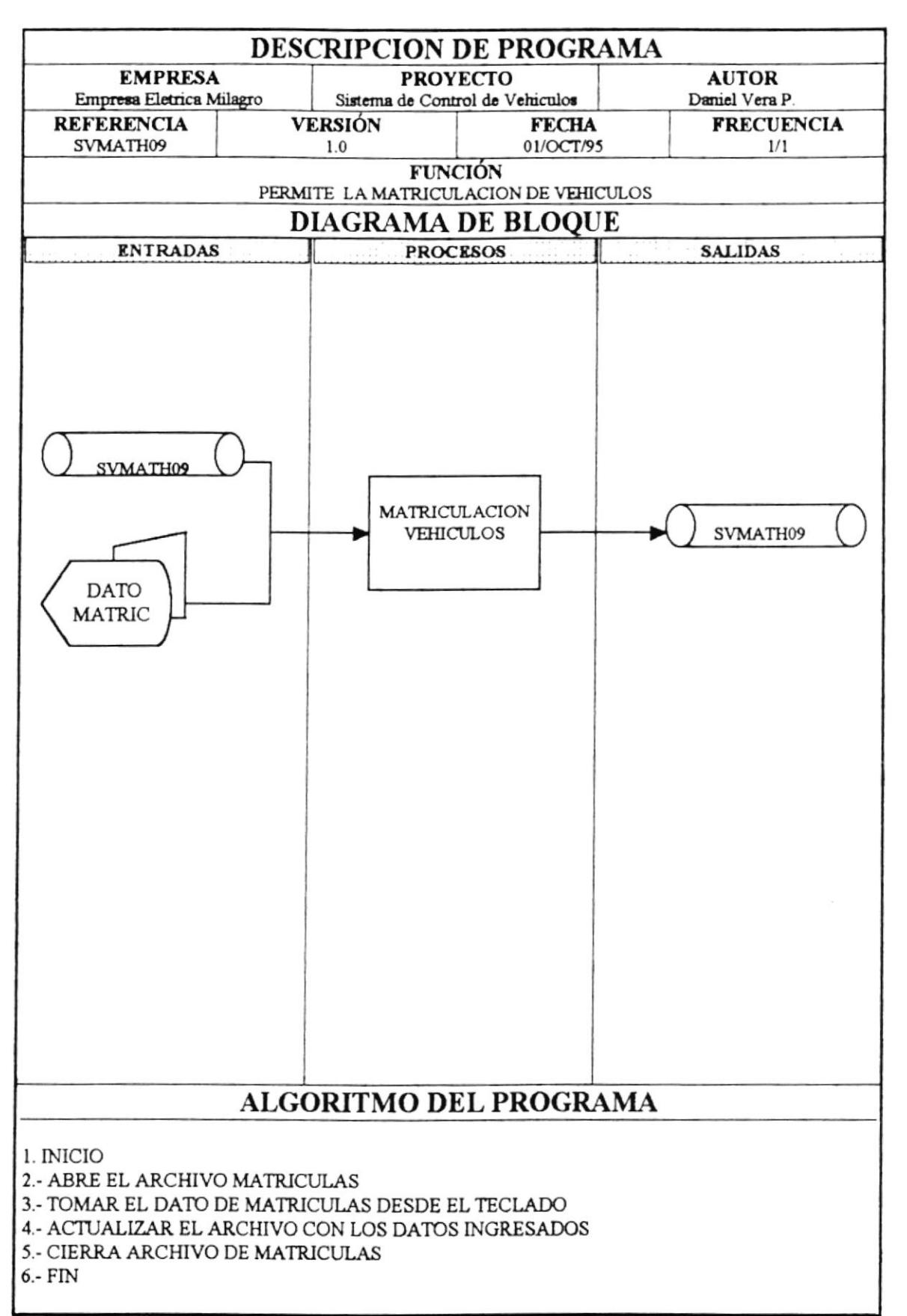